### LE DÉVELOPPEMENT DE TUTORIELS POUR SOUTENIR LA FORMATION EN LIGNE

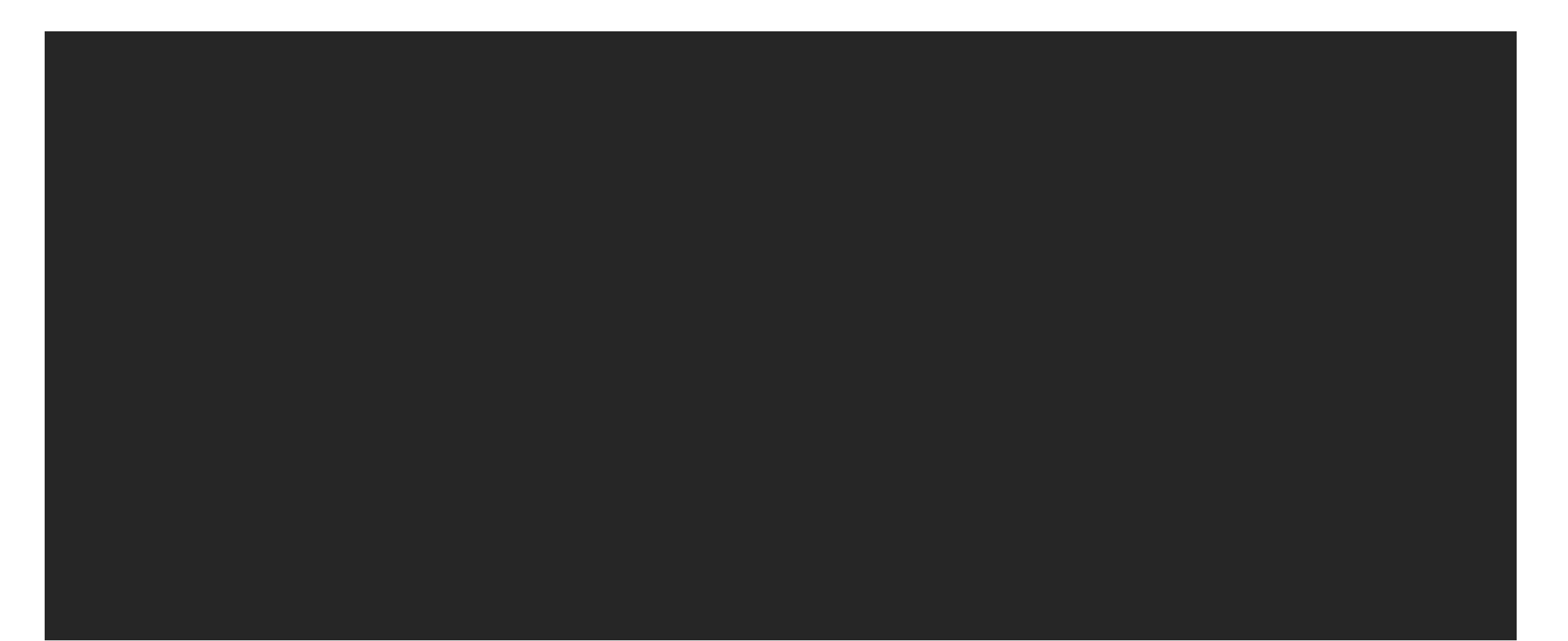

### **JEAN-LUC TRUSSART**

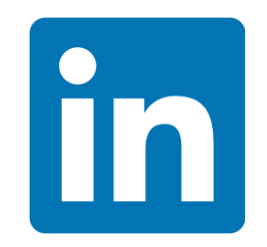

### EXPÉRIENCES FORMATIONS

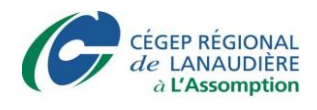

Enseignant – Intégration multimédia Conseiller pédagogique

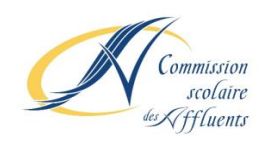

Enseignant au secondaire

Designer d'expériences d'apprentissage **VECTEURS & LEVIERS** 

Université n'i de Montréa

Bac en enseignement

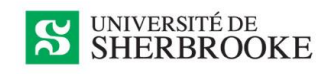

Enseignement supérieur

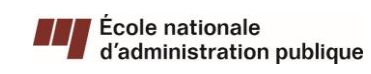

Management public

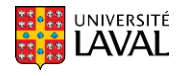

Art et Science Animation

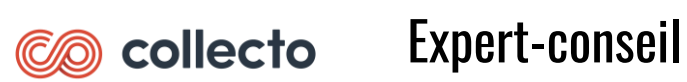

### FONCTIONNEMENT

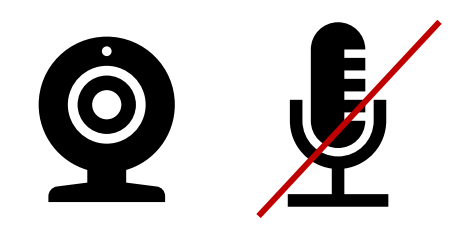

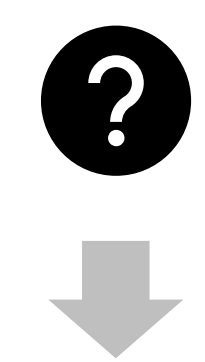

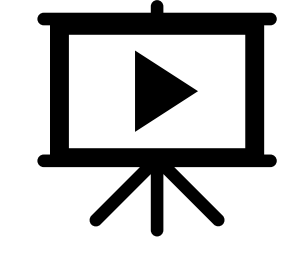

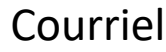

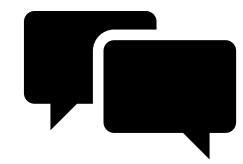

### PROGRAMMATION

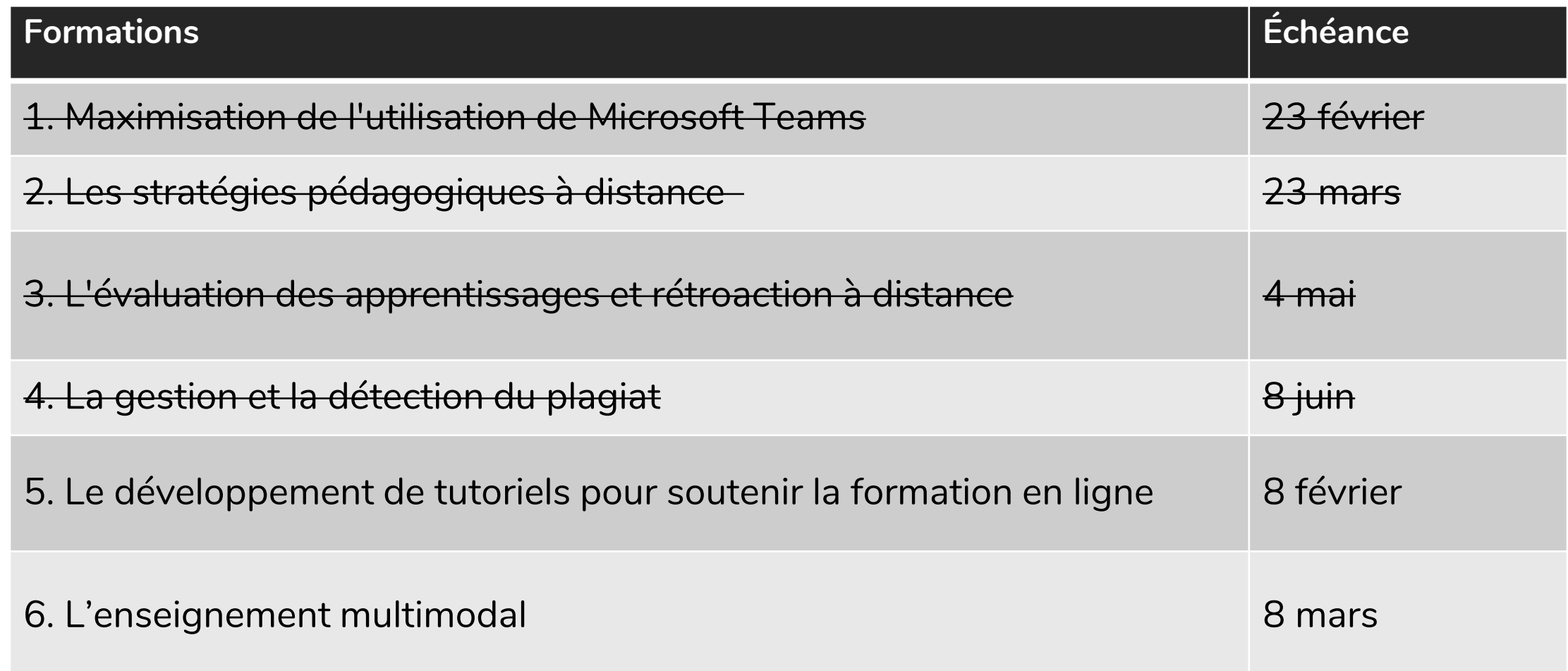

## DISPONIBILITÉS DES FORMATIONS

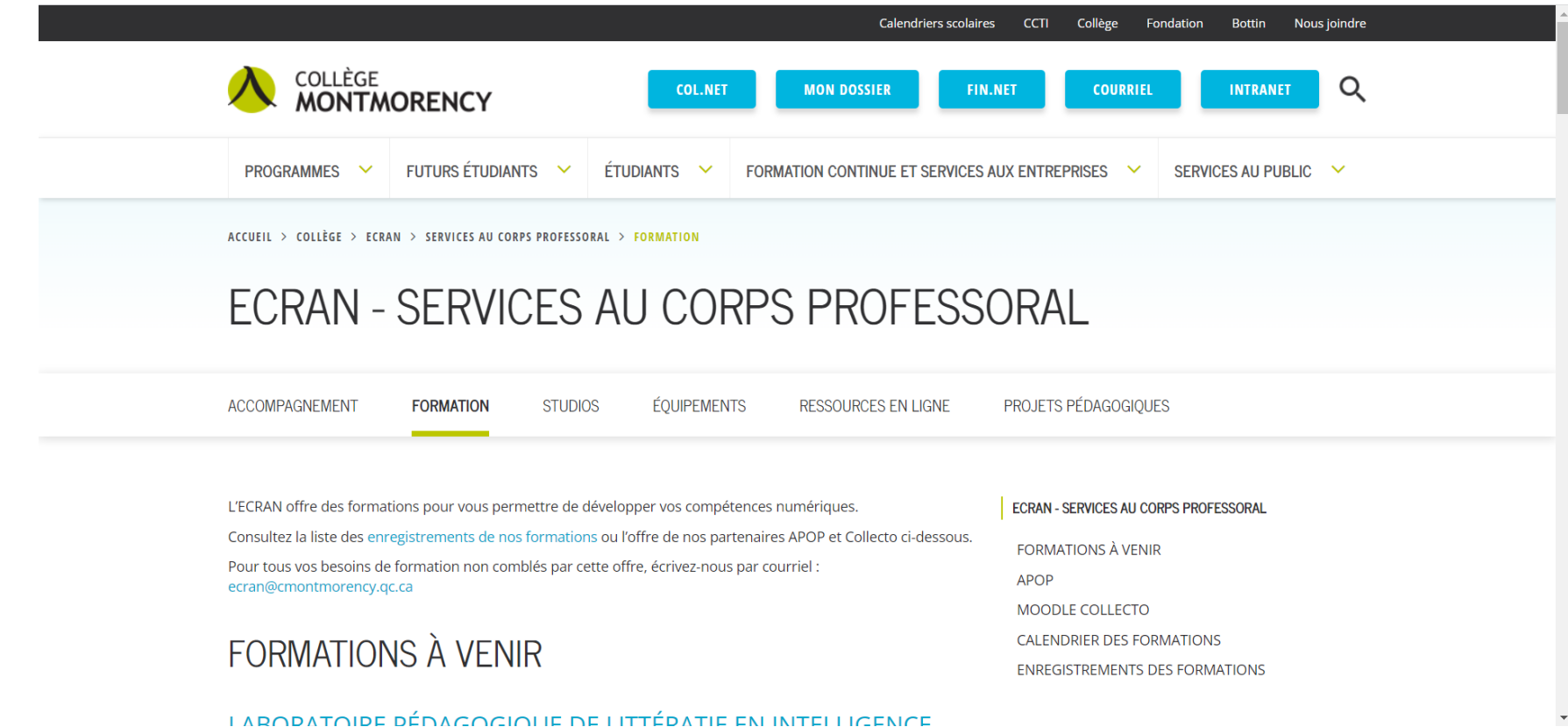

Source:<https://www.cmontmorency.qc.ca/college/ecran/services-au-corps-professoral/formation/>

### 1. VOTRE UTILISATION DES TUTORIELS

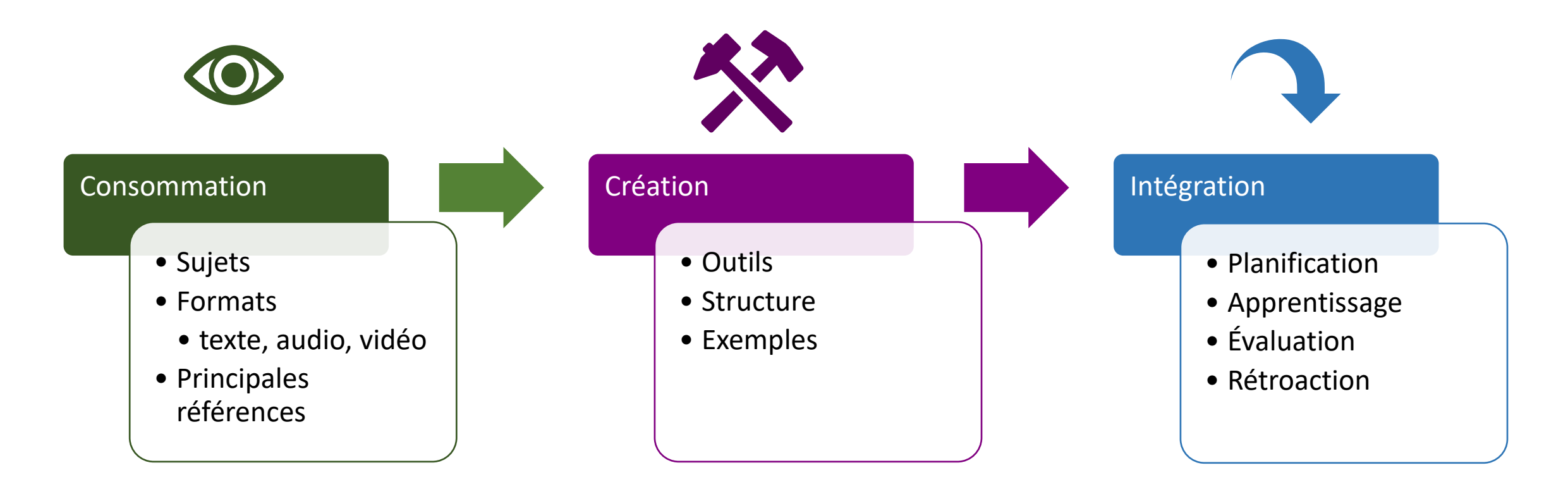

### 2. VOS ATTENTES POUR CETTE FORMATION

### MON RAPPORT AUX TUTORIELS

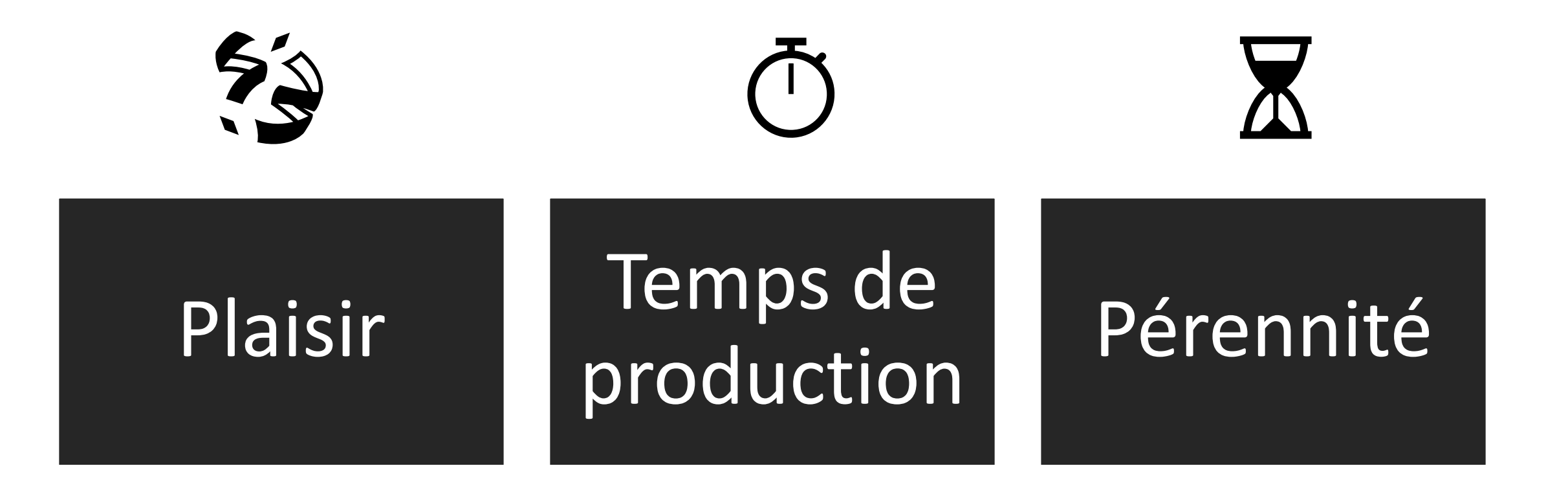

### **SOMMAIRE**

Types

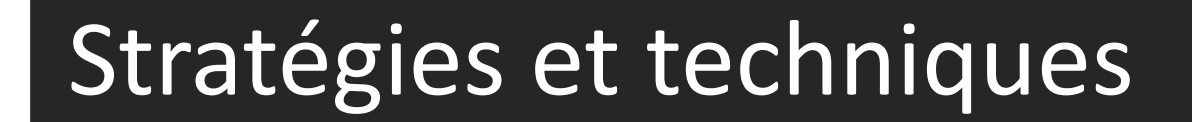

**Outils** 

Meilleures pratiques

# DÉFINIR

### TUTORIEL

Programme de présentation qui **guide l'utilisateur** dans l'apprentissage et la **mise en œuvre** d'un matériel ou d'un logiciel.

[Office québécois de la langue française](http://www.grandictionnaire.com/)

## GUIDE DE PROCÉDURES

Document qui présente de façon détaillée l'ensemble des **procédures, des instructions et des étapes** relatives à l'exécution d'une tâche ou d'un ensemble de tâches, et qui en **illustre l'application**.

[Office québécois de la langue française](http://www.grandictionnaire.com/)

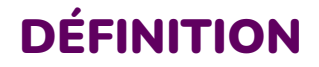

### DOCUMENTATION

Ensemble de documents accompagnant et **décrivant** un produit informatique.

[Office québécois de la langue française](http://www.grandictionnaire.com/)

# QU'EST-CE QU'UNE BONNE DOCUMENTATION?

### LES CARACTÉRISTIQUES D'UNE BONNE DOCUMENTATION

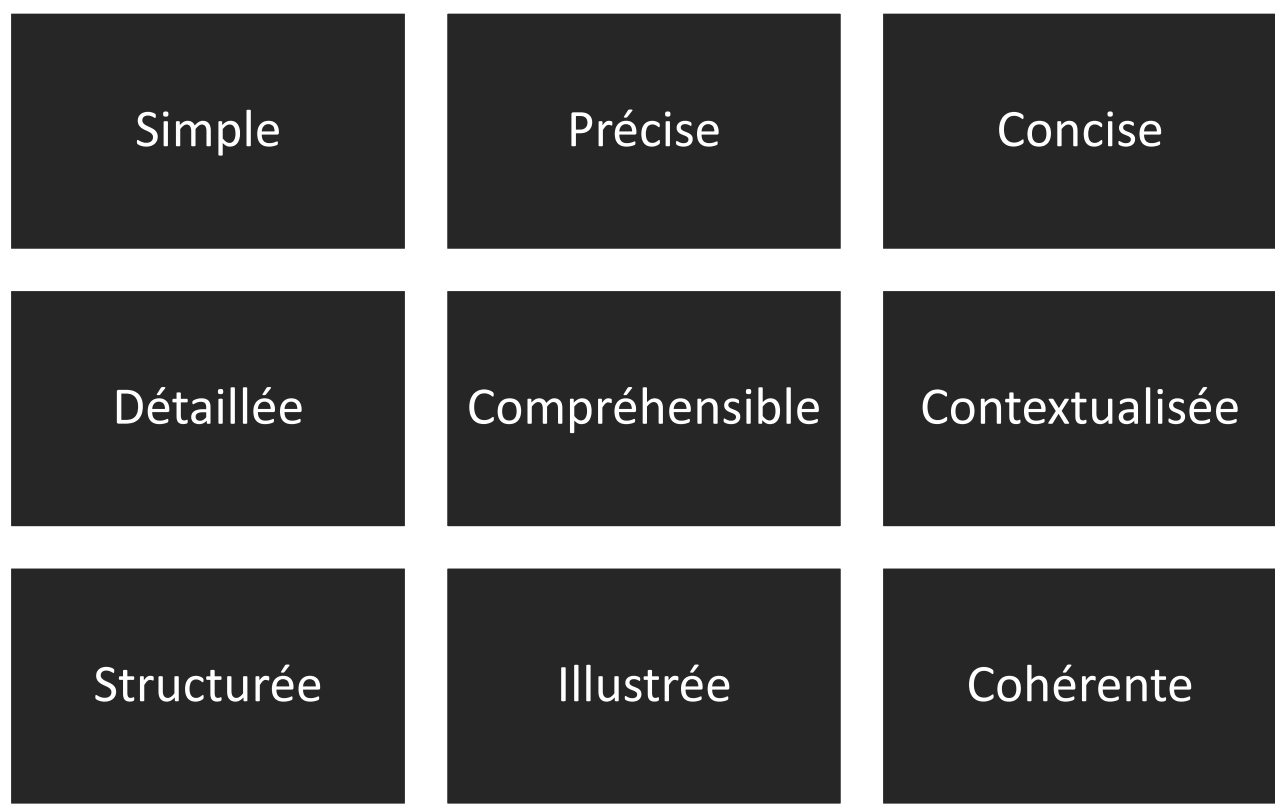

#### **Source:**

• [https://www.ccdmd.qc.ca/media/Genres\\_Genres\\_04Ledocumenttechnique.pdf](https://www.ccdmd.qc.ca/media/Genres_Genres_04Ledocumenttechnique.pdf) <https://fr.wikihow.com/%C3%A9crire-une-proc%C3%A9dure>

## DES VIDÉOS EFFICACES

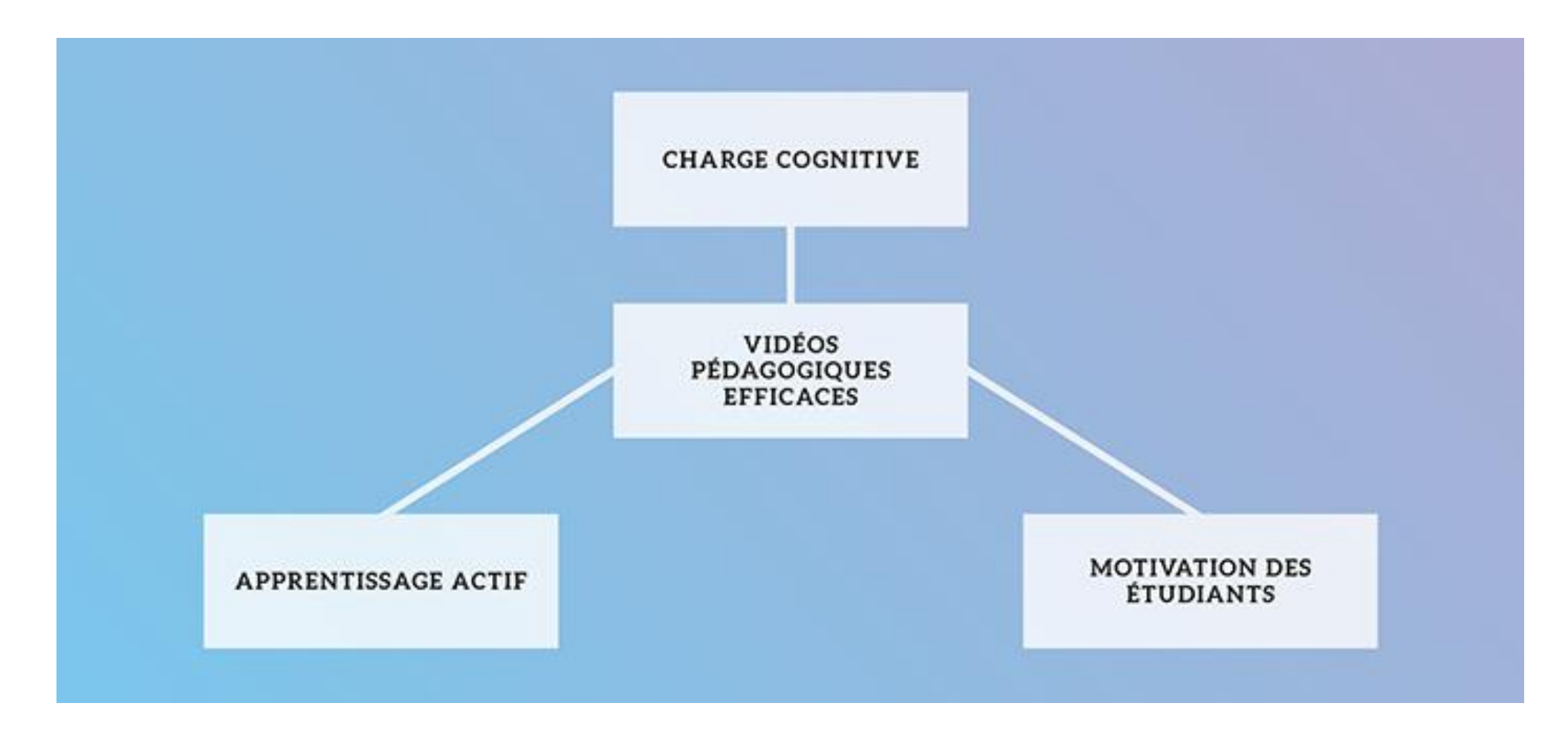

Source:<https://www.profweb.ca/publications/dossiers/planifier-realiser-et-diffuser-des-videos-educatives-lignes-directrices-et-astuces-pour-les-enseignants>

### MODÈLE DE LA CHARGE COGNITIVE ADAPTÉ DE BRAME (2015).

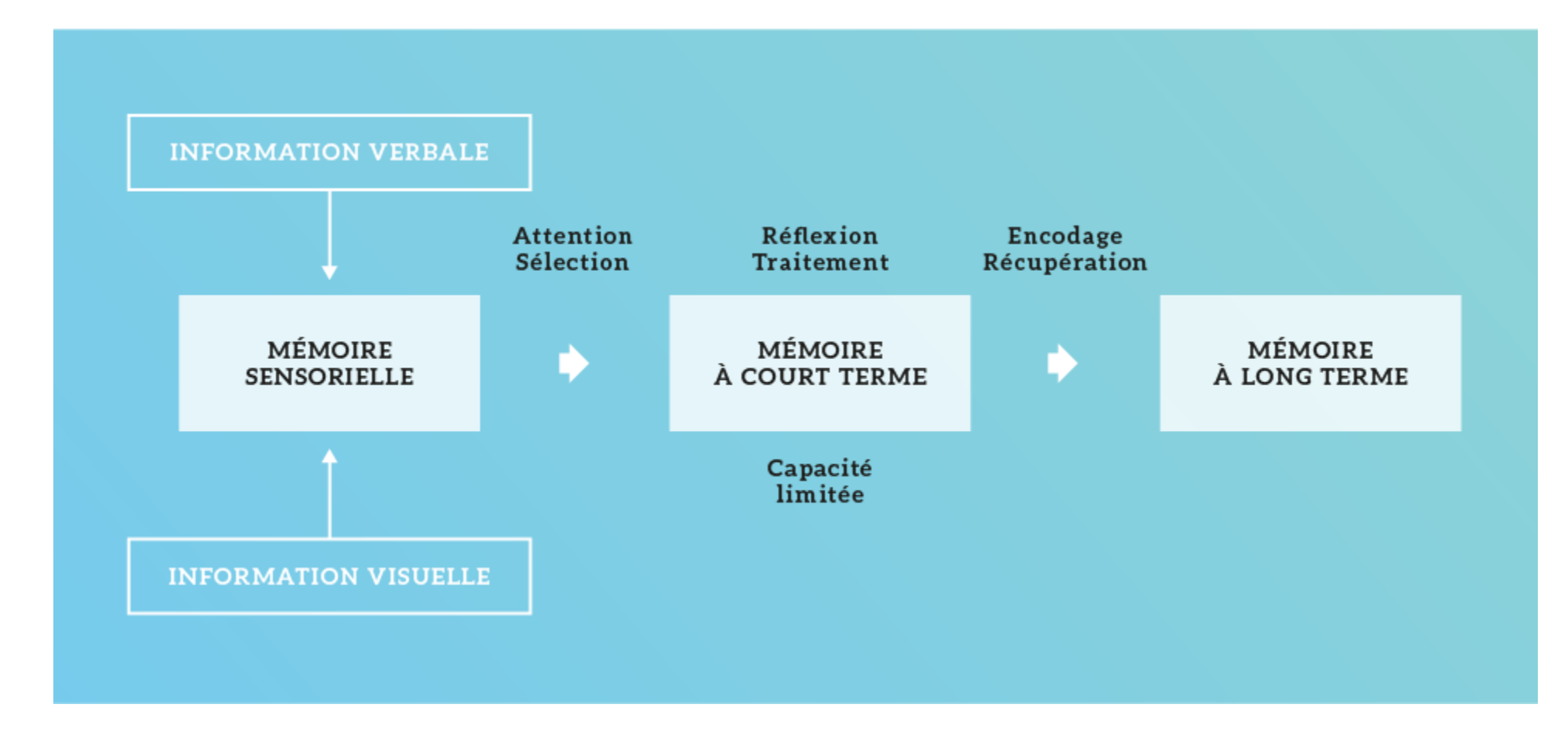

Source:<https://www.profweb.ca/publications/dossiers/planifier-realiser-et-diffuser-des-videos-educatives-lignes-directrices-et-astuces-pour-les-enseignants>

### RESSOURCES

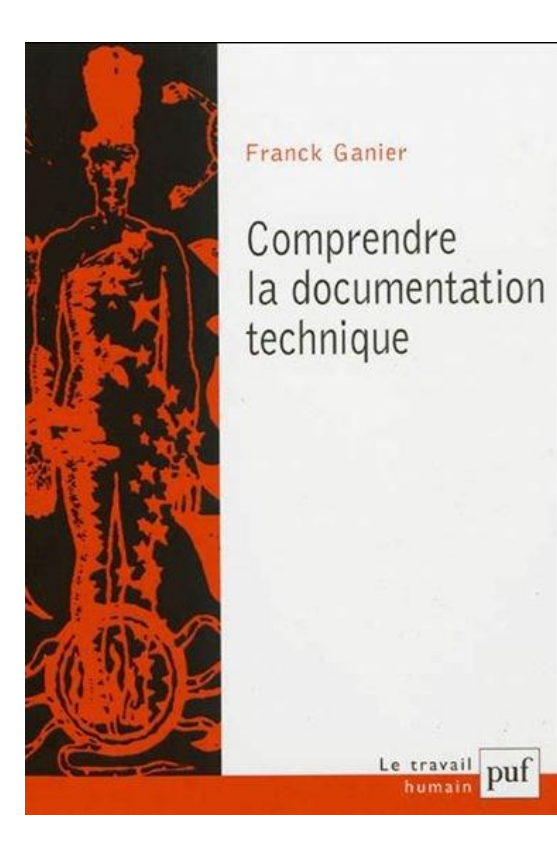

#### **ÉLIMINER LES IMPRÉCISIONS**

1 Voici deux versions d'un texte. Il s'agit d'une procédure sur la pesée de matières premières. Comparez les versions A et B. Dans les formulations recommandées (B), soulignez les verbes qui désignent des actions de façon plus précise.

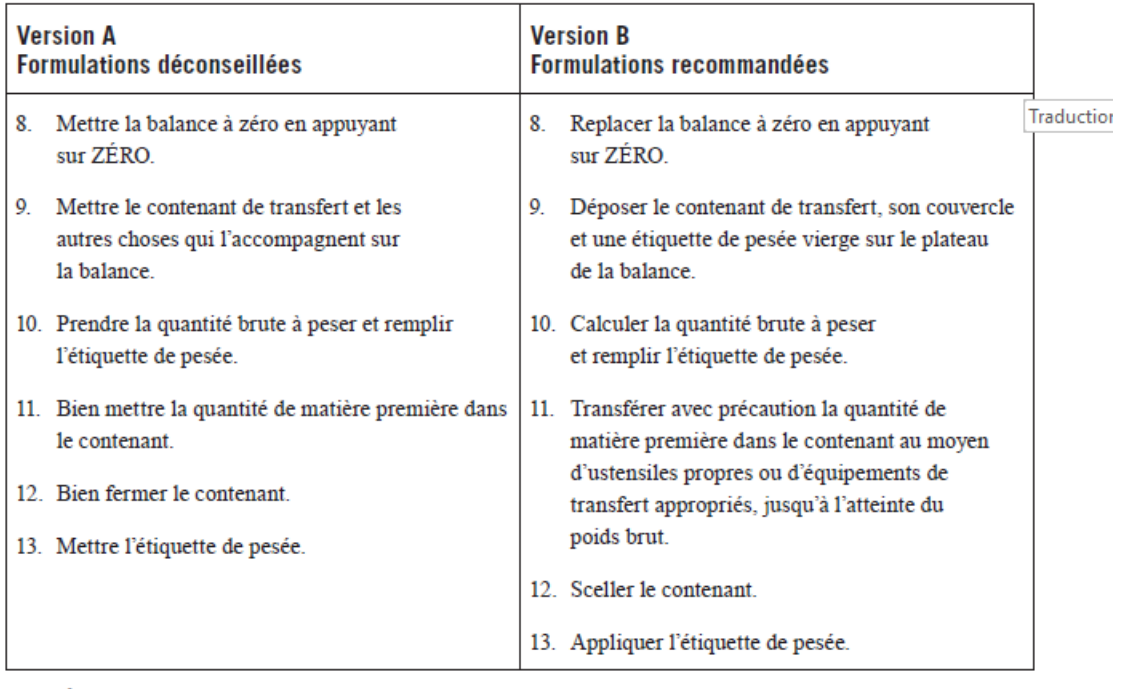

 $CORRIGÉ, p. 32$ 

Extrait d'une procédure dans le domaine de la production pharmaceutique

### LES AVANTAGES DES VIDÉOS ÉDUCATIVES

Permettent aux étudiants d'avoir **accès, à tout moment**, au contenu pédagogique d'un cours dans une variété de formats.

Permettent de soutenir et d'améliorer l'apprentissage **avant, pendant et après le cours**.

Rendent plus **explicite** et **visuel** le lien entre les contenus du cours et des applications dans la vie courante.

Suscitent la **motivation** des étudiants et favorisent leur **engagement**.

Peuvent permettre d'établir une **relation affective** avec les étudiants, favorisant ainsi un échange plus constructif et efficace en classe.

Sont idéales pour présenter, en **sciences expérimentales, des procédures trop dangereuses**, trop complexes ou trop dispendieuses pour être réalisées en classe.

Source: <https://www.profweb.ca/publications/dossiers/planifier-realiser-et-diffuser-des-videos-educatives-lignes-directrices-et-astuces-pour-les-enseignants>

### UTILISATIONS

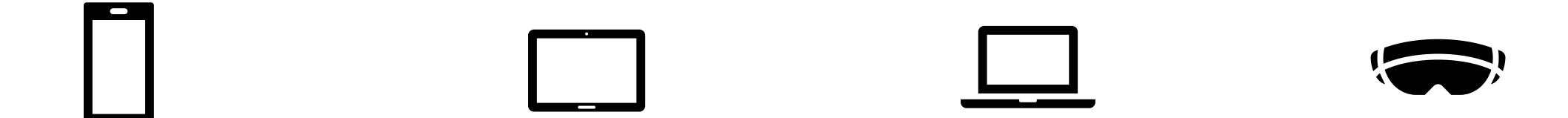

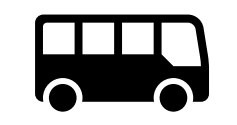

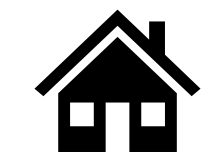

# STRATÉGIES, TECHNIQUES ET OUTILS

### SOMMAIRE

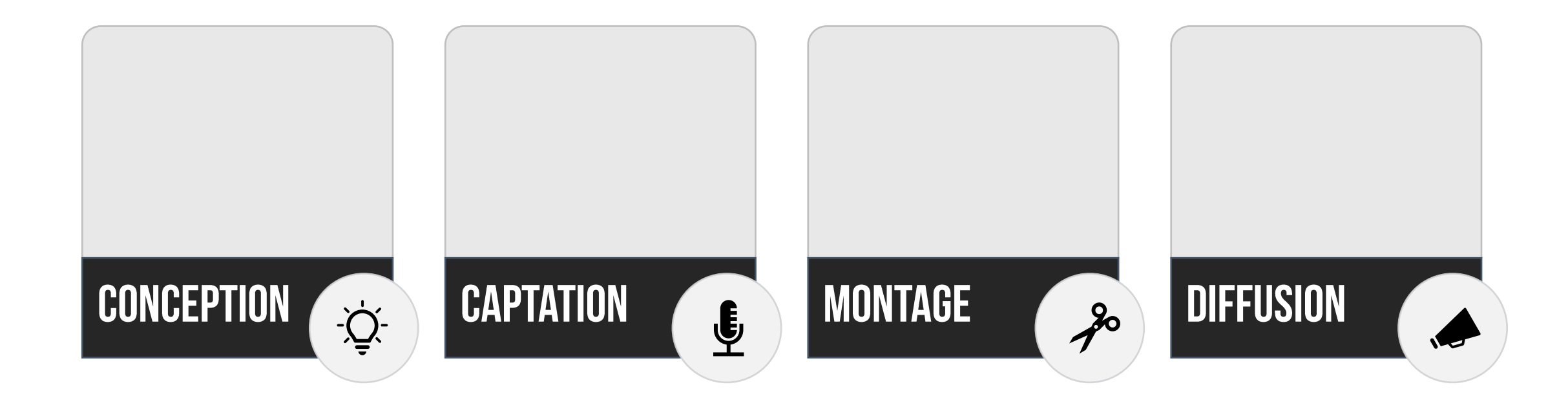

# LA CONCEPTION

## PAR OÙ COMMENCER?

### Site officiels

- Tutoriels
- Documentation
- · Aide et support

### YouTube Générateurs de textes

### S'INSPIRER

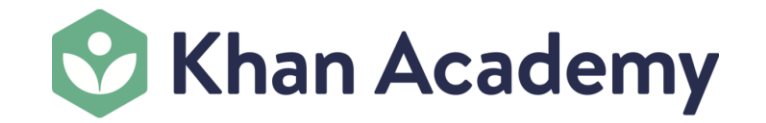

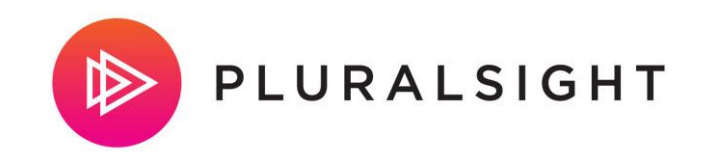

#### coursera

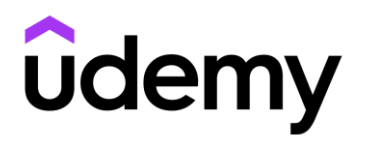

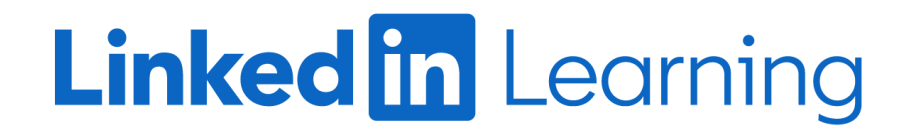

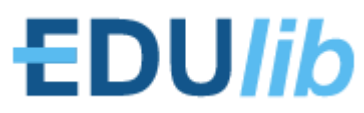

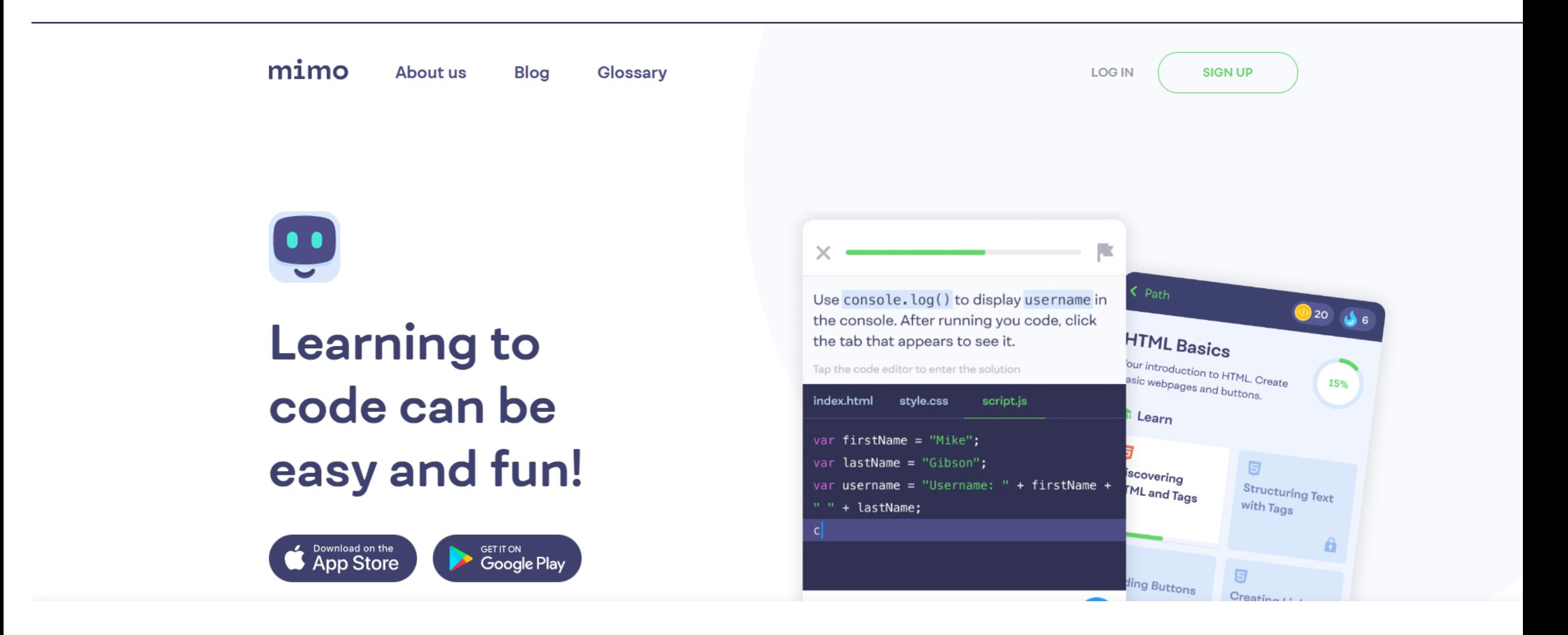

<https://getmimo.com/>

### **Google Primer**

#### Google Learn Apps

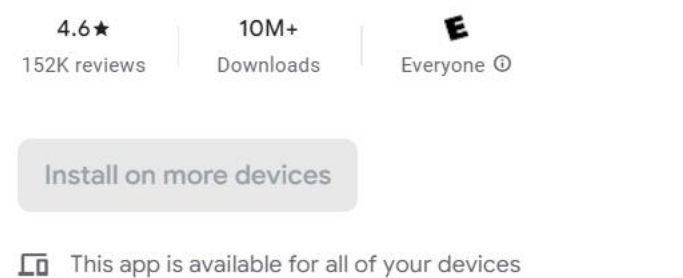

[Sans titre]

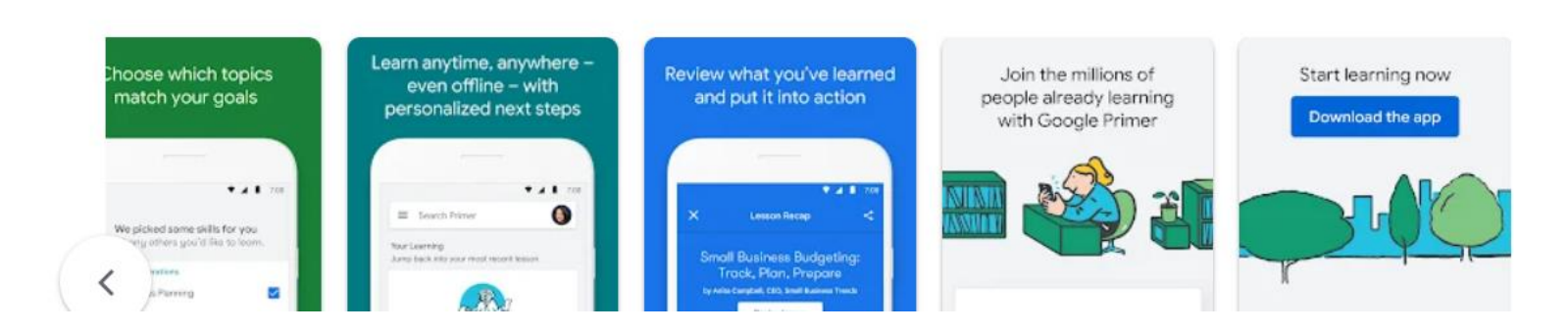

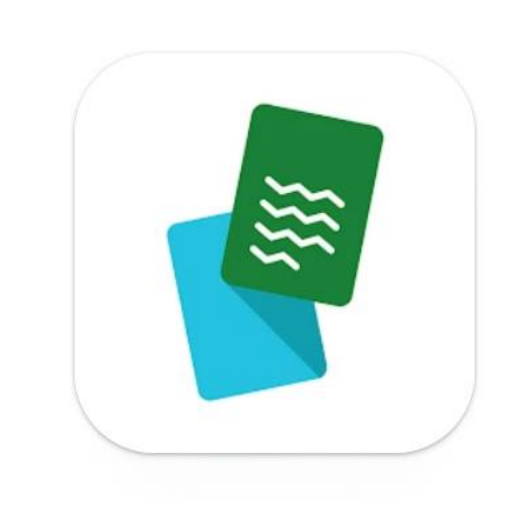

 $\mathsf Q$ 

೧

b.

Developer contact v

More apps to try  $\rightarrow$ 

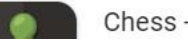

Chess - Play and Learn

### QUEL EST L'OBJECTIF DU TUTORIEL ?

### **TAXONOMIE DE BLOOM**

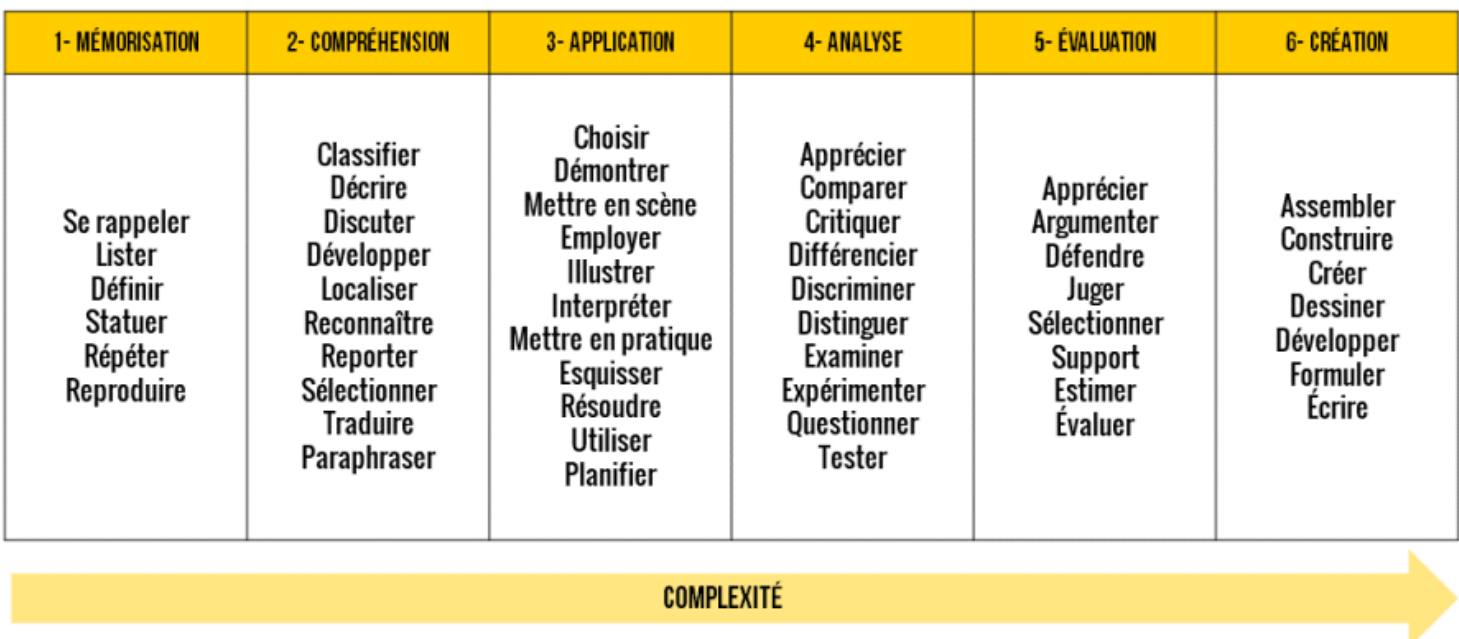

 $(Q)$  BY-NC-SA

**VECTEURSLEVIERS.COM** 

### QUEL FORMATS PRENDRA-T-IL?

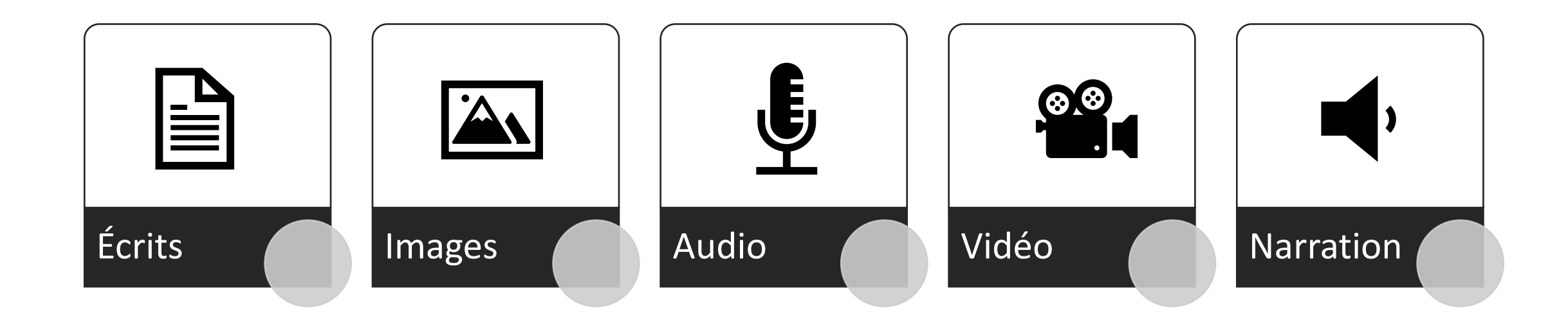

## MODÈLES DE COMMUNICATION

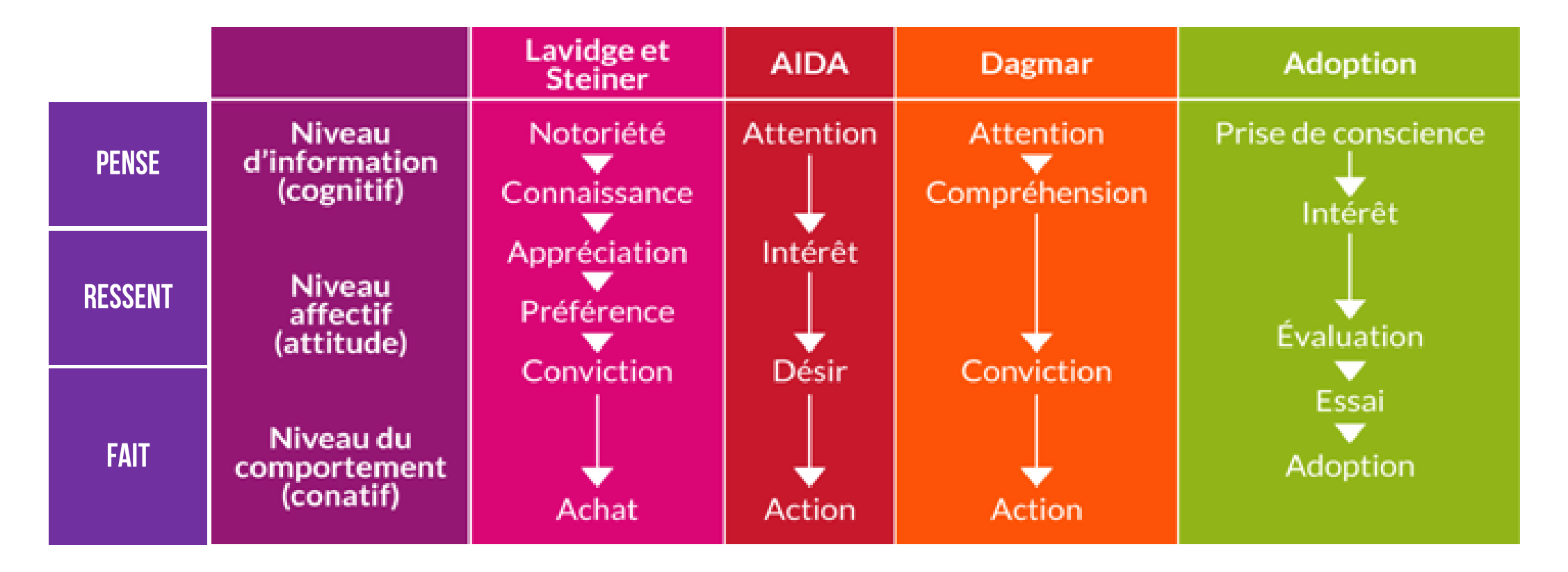

[Source: https://www.marketing-etudiant.fr/marketing-box/la-communication/les-objectifs-de](https://www.marketing-etudiant.fr/marketing-box/la-communication/les-objectifs-de-communication.php)communication.php

# QUELLE SERA LA STRUCTURE NARRATIVE?

### **STRUCTURE NARRATIVE DE BASE**

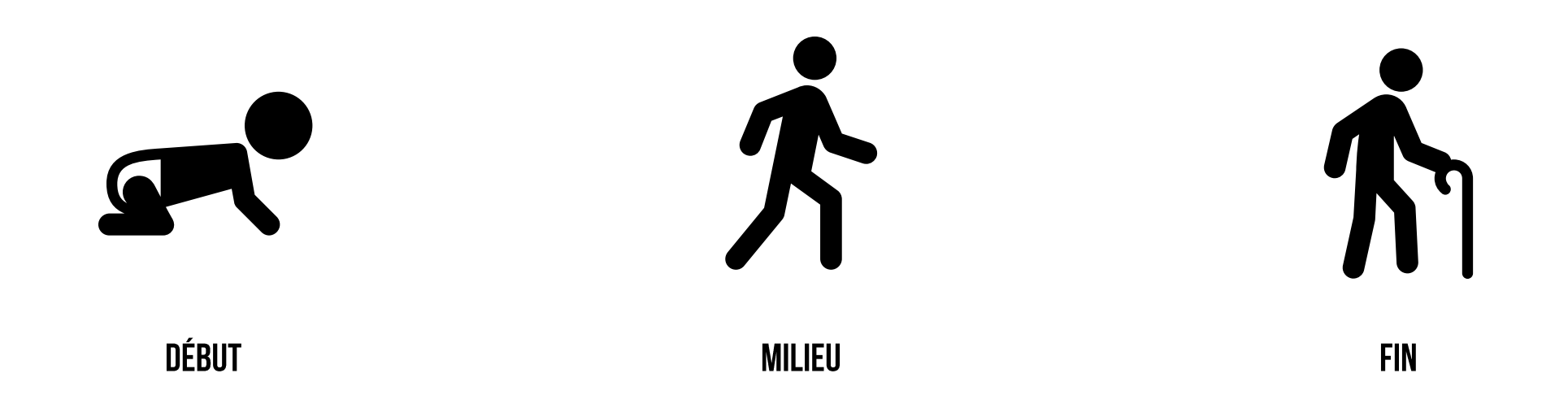

### **PYRAMIDE DE FREYTAG**

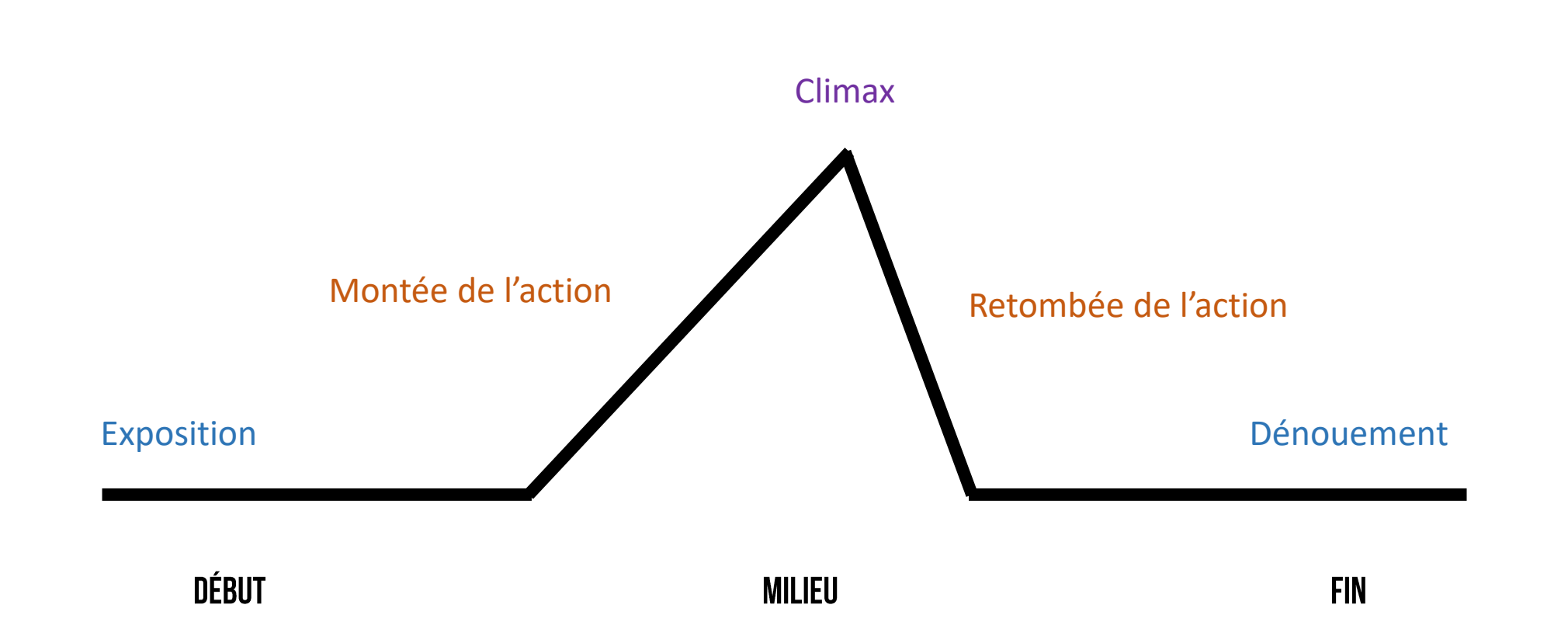

### **PYRAMIDE DE FREYTAG**

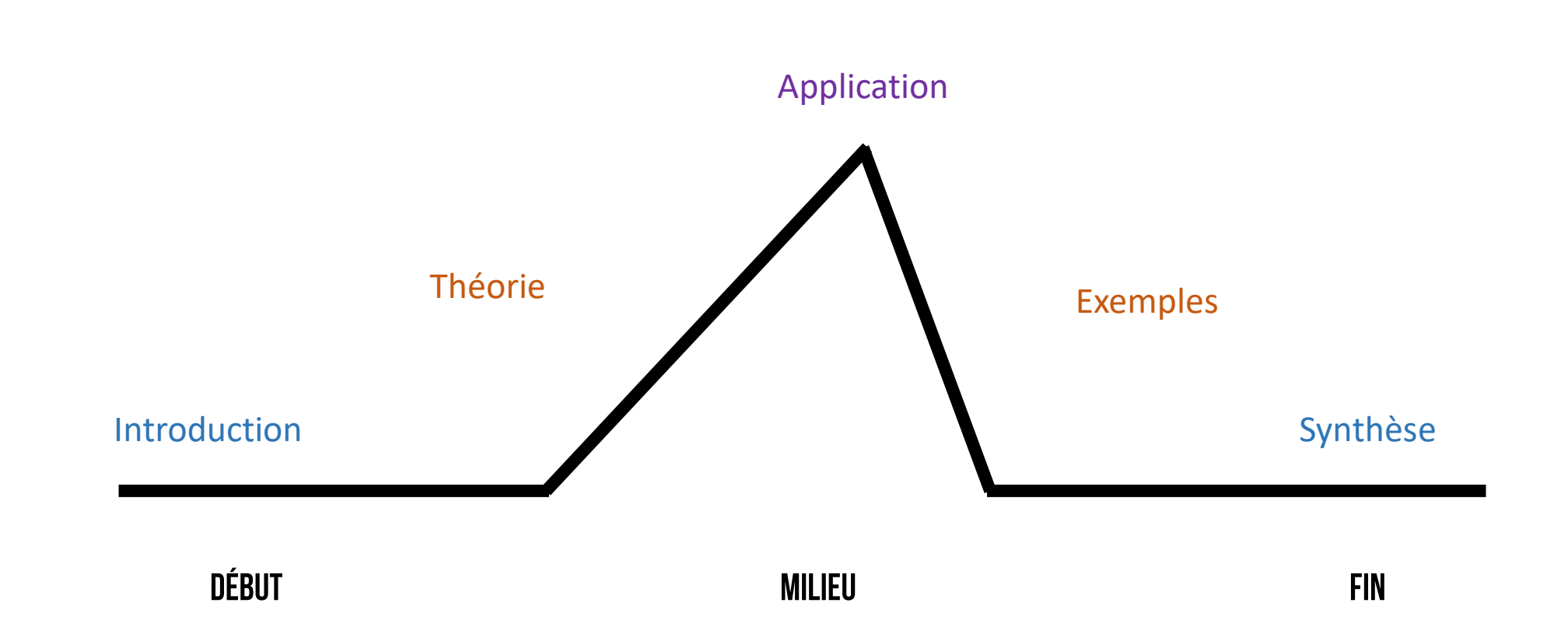

### QUAND UTILISER LES TUTORIELS

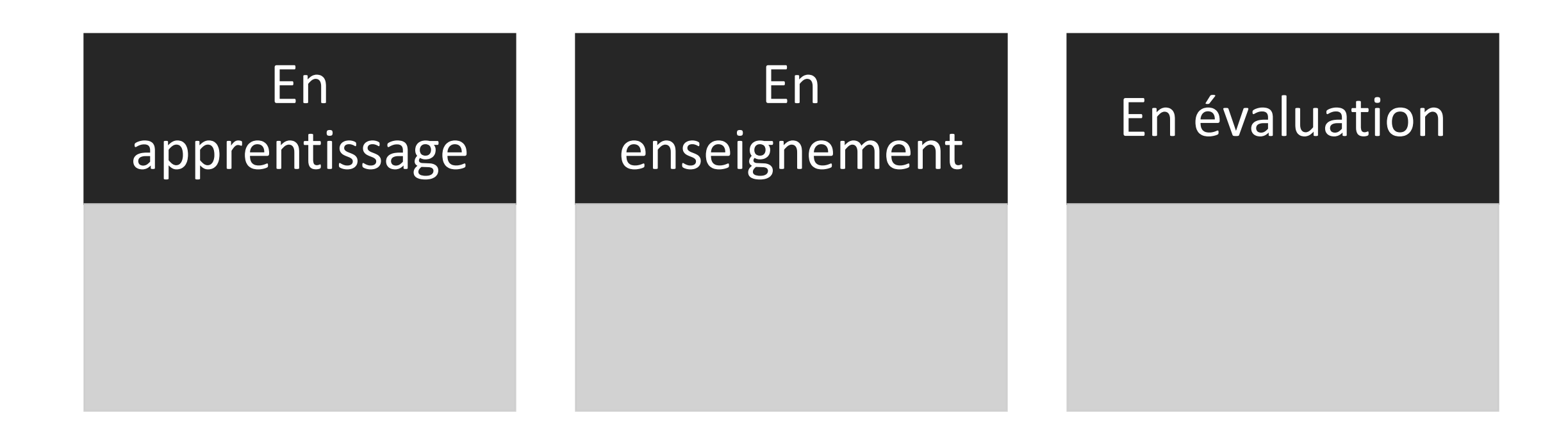

### CLASSE INVERSÉE

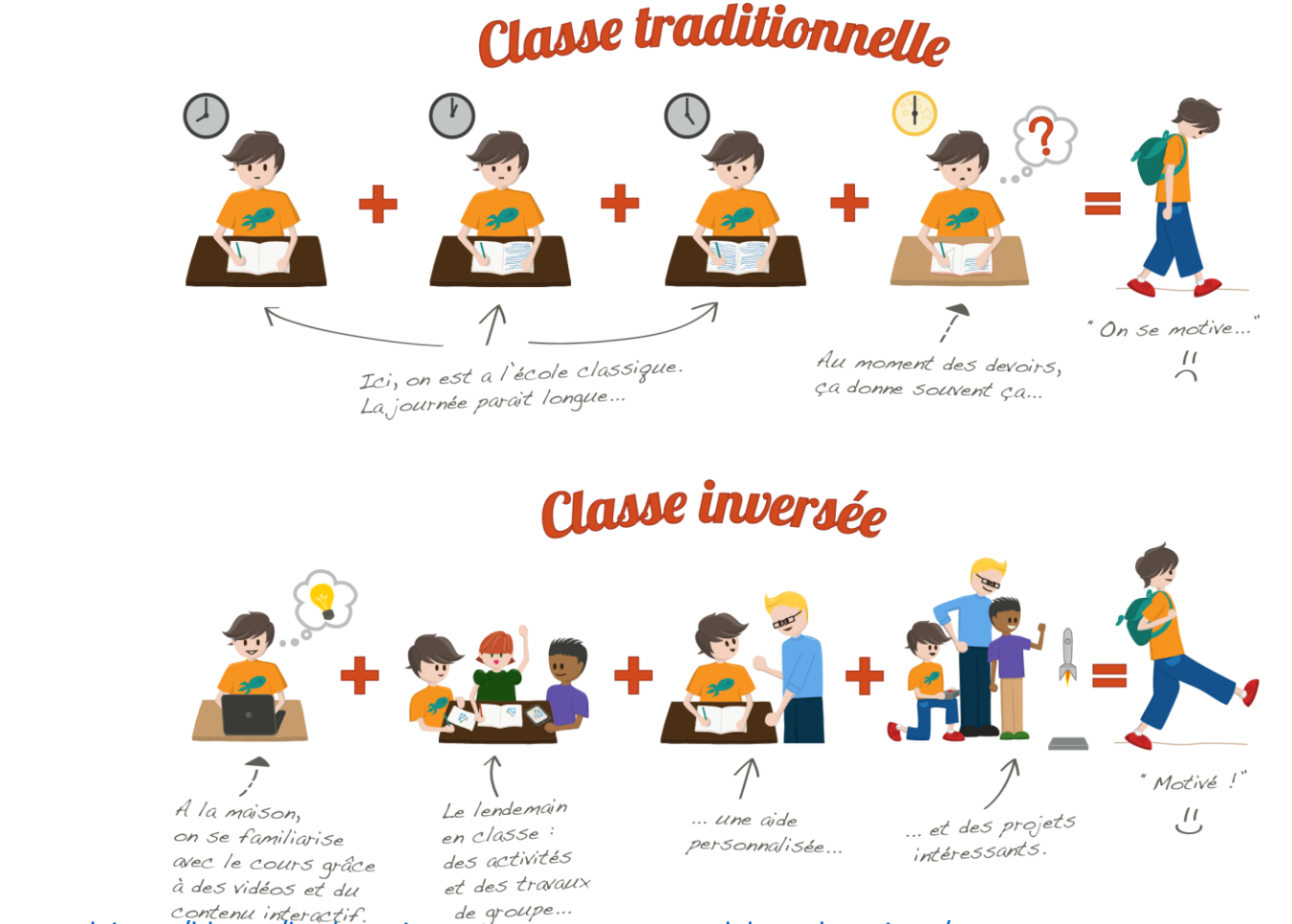

Source: <https://www.successcolaire.ca/blogue/la-classe-inversee-un-nouveau-modele-pedagogique/>
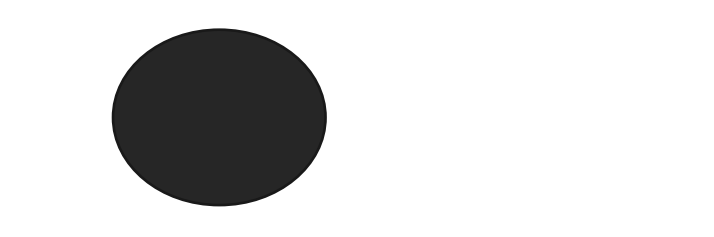

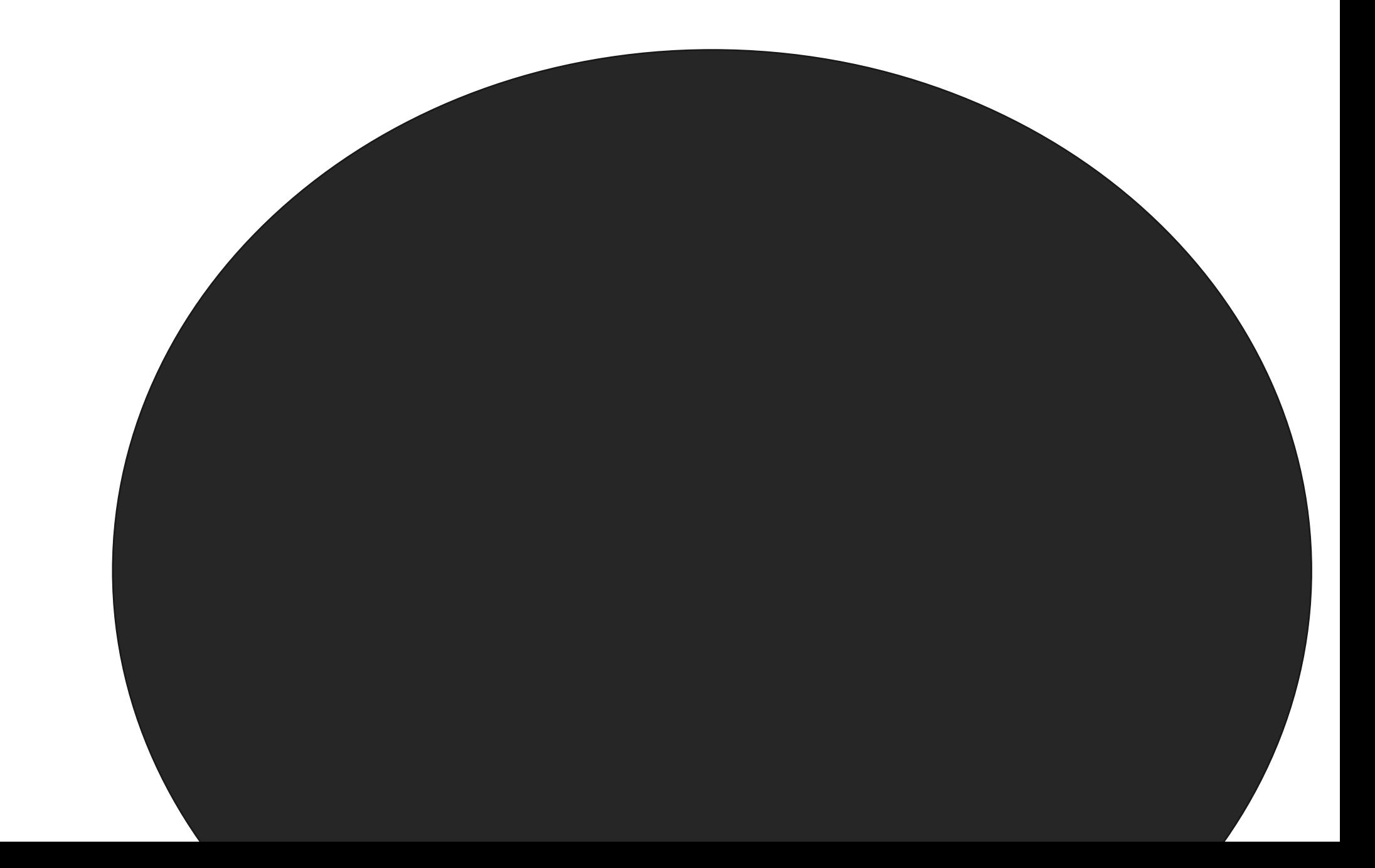

## **CLASSE INVERSÉE**

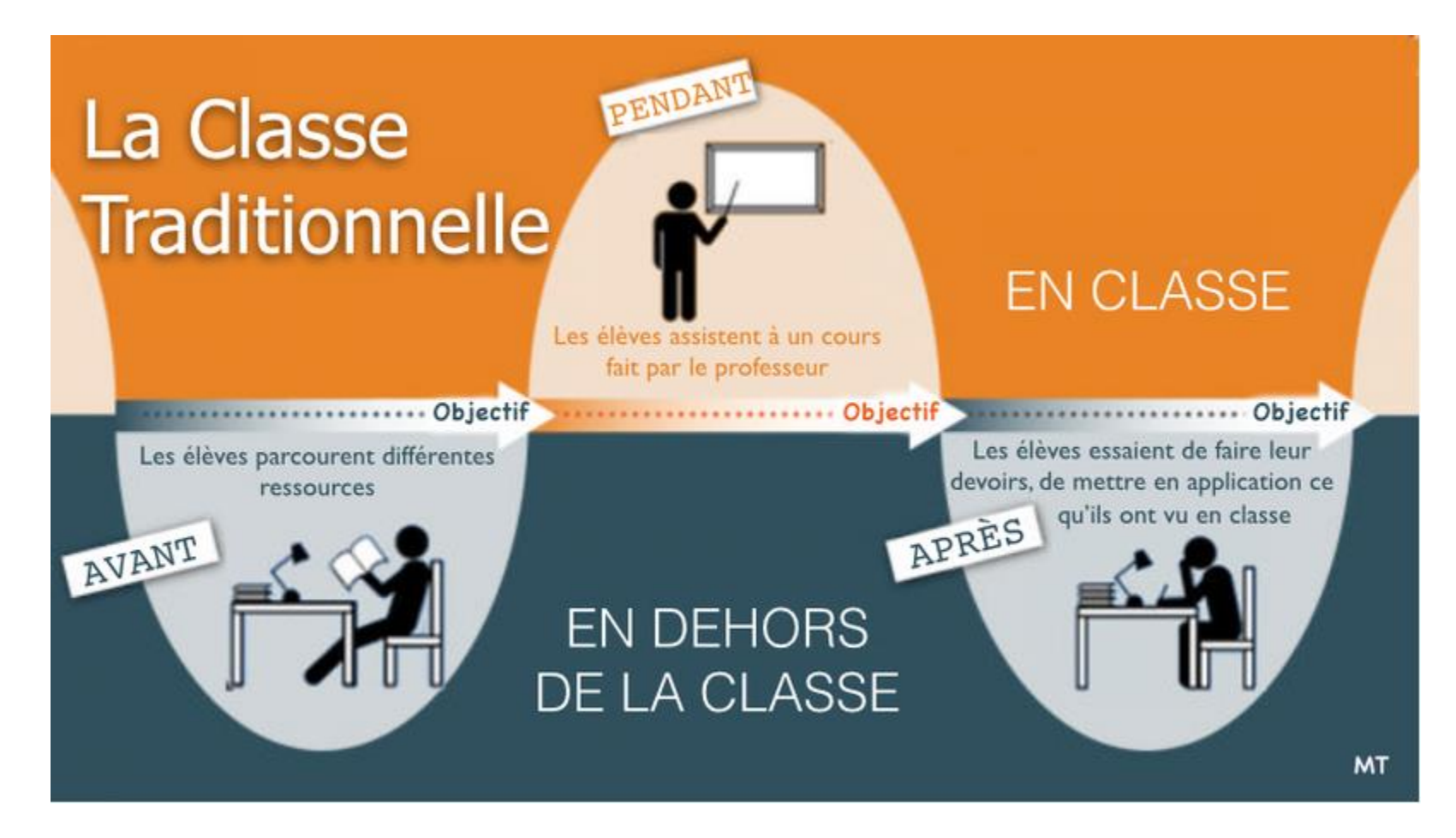

Source: http://svt.ac-creteil.fr/?La-classe-inversee-Ce-que-c-est-et

## **CLASSE INVERSÉE**

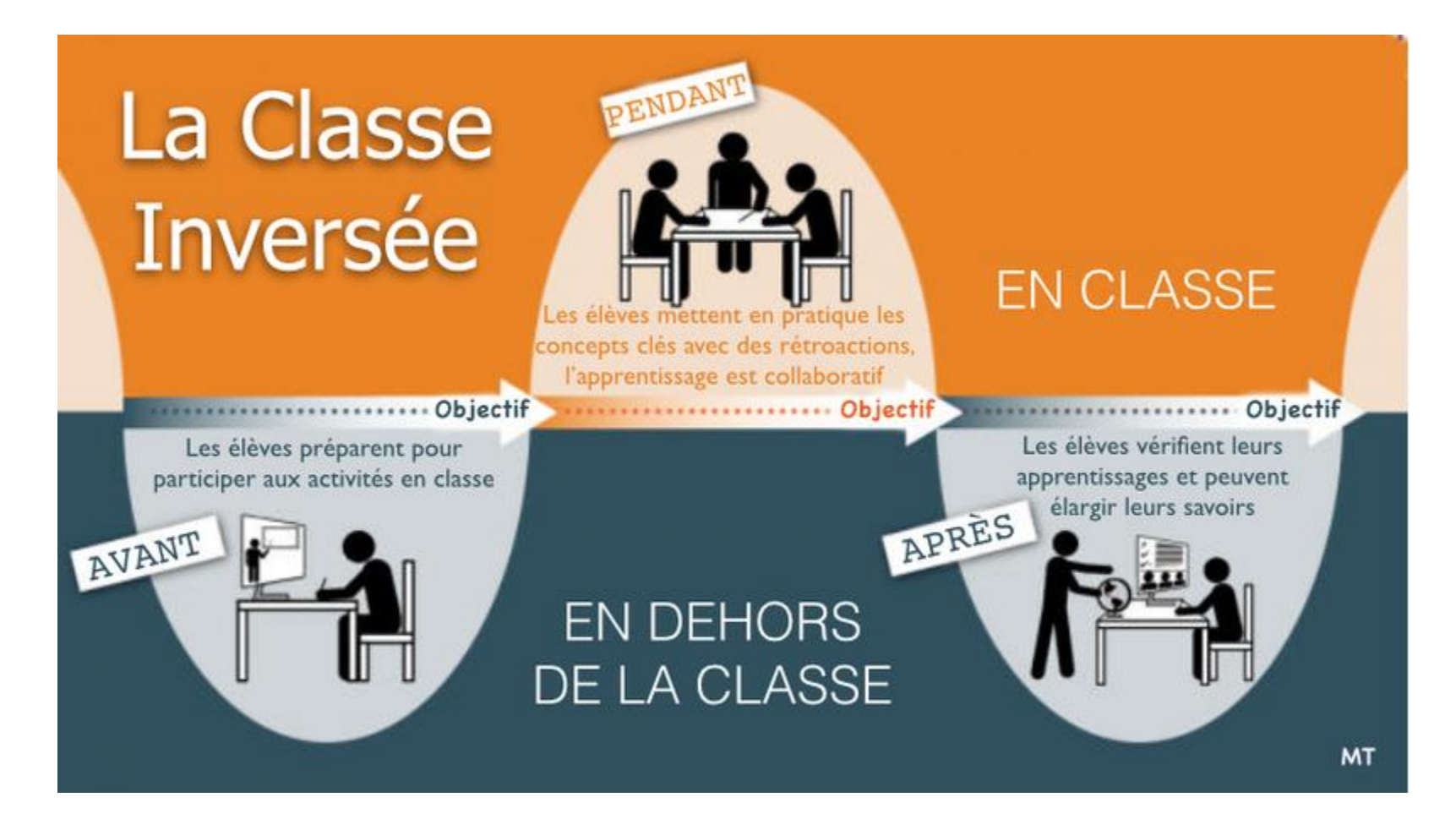

Source: http://svt.ac-creteil.fr/?La-classe-inversee-Ce-que-c-est-et

## CIBLER UN OBJECTIF POUR LES ÉTUDIANTS

### **TAXONOMIE DE BLOOM**

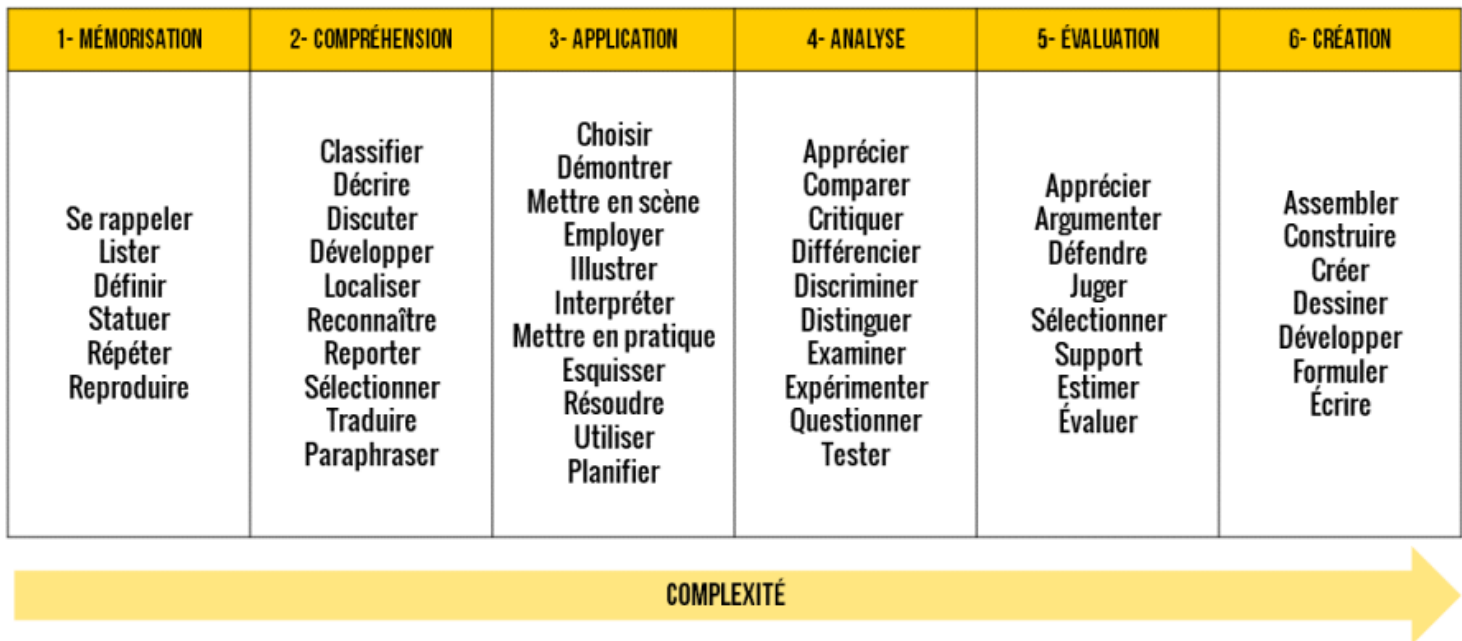

 $(\alpha)$  BY-NC-SA

**VECTEURSLEVIERS.COM** 

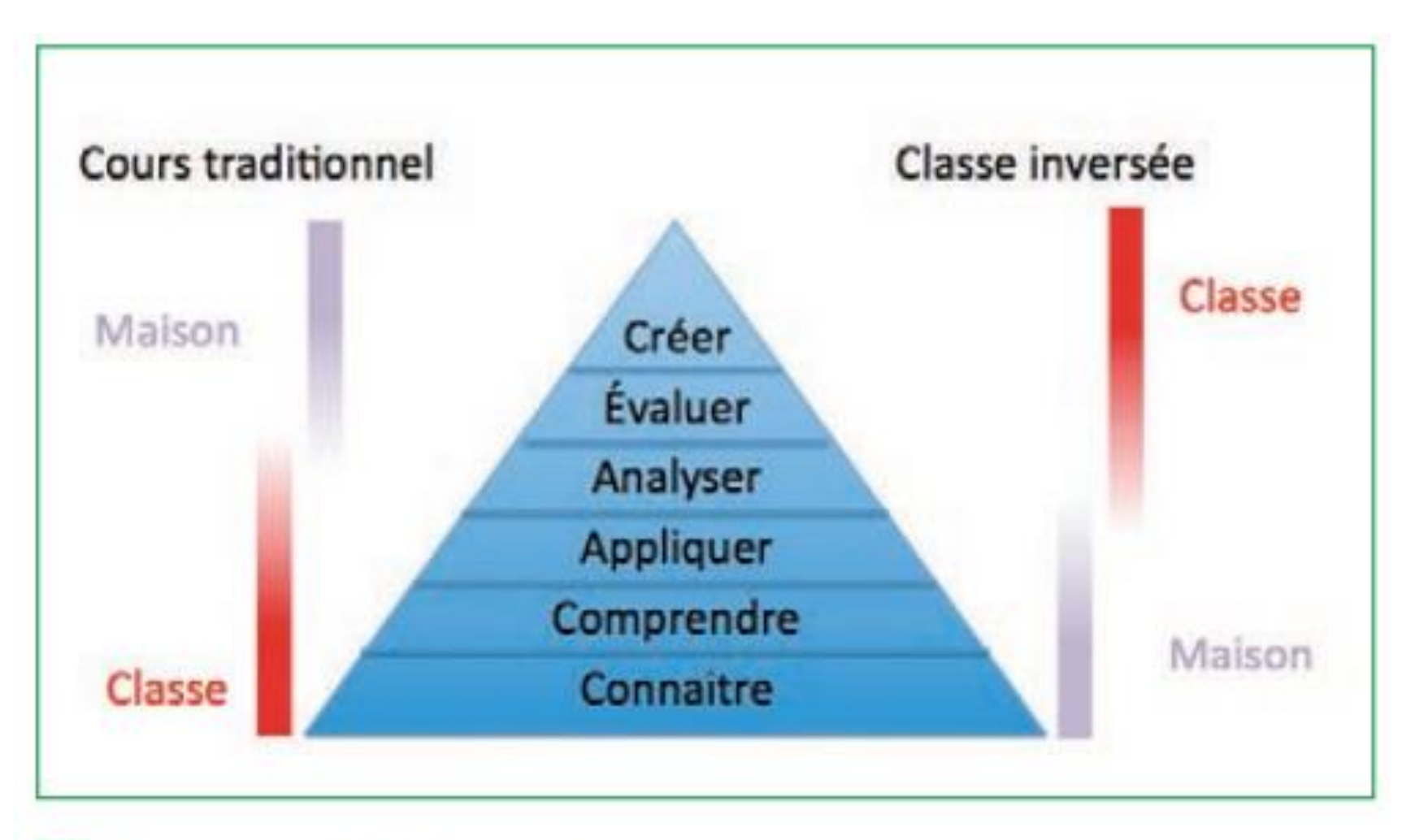

### Activités de bas niveau cognitif à la maison et activités de haut niveau en classe

Source: https://wiki.teluq.ca/wikitedia/index.php/Classe invers%C3%A9e

### **POSTURE DU PARTICIPANT**

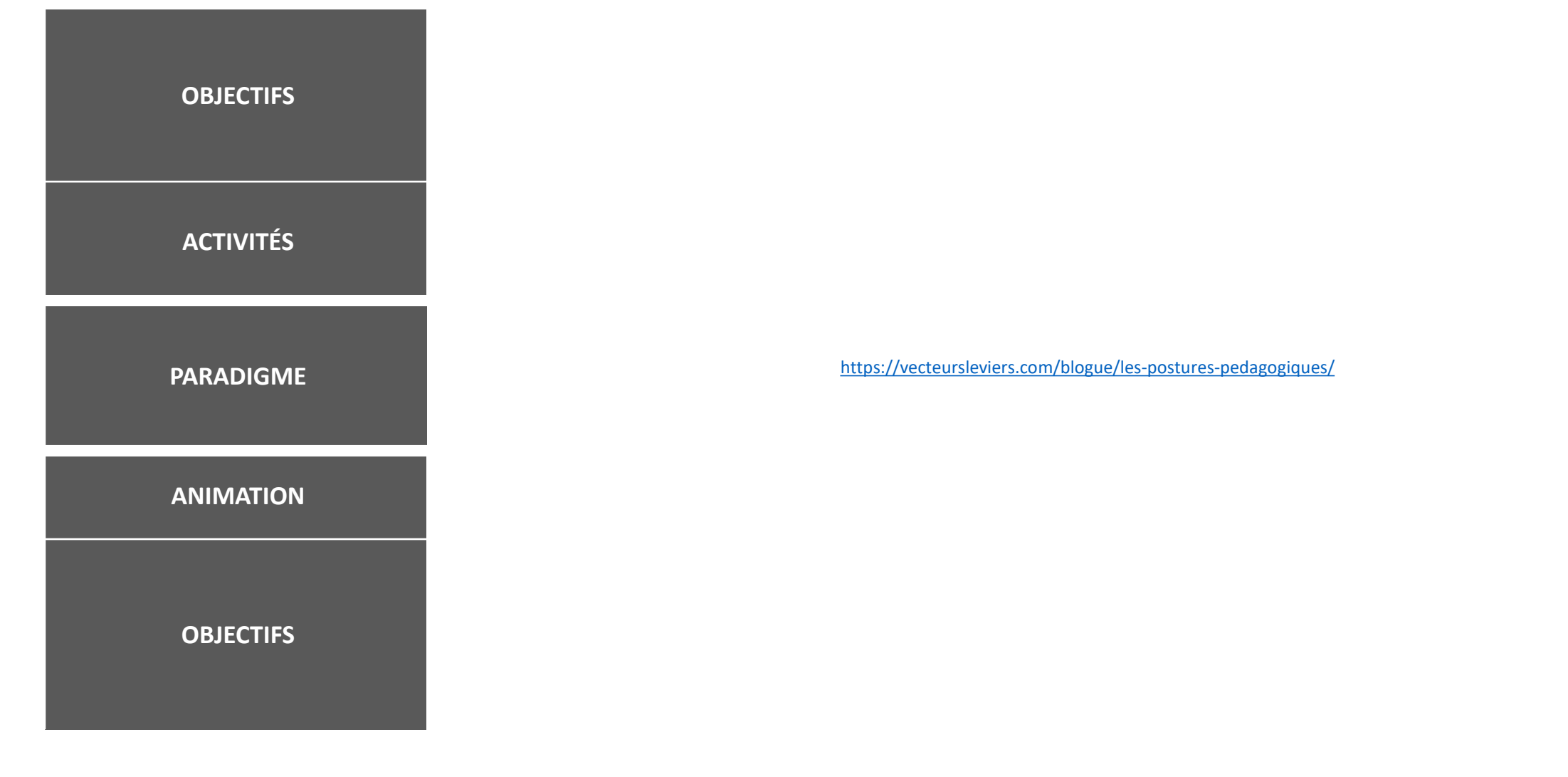

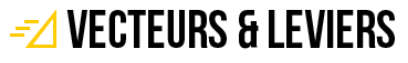

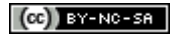

**POSTURE DU PRÉSENTATEUR**

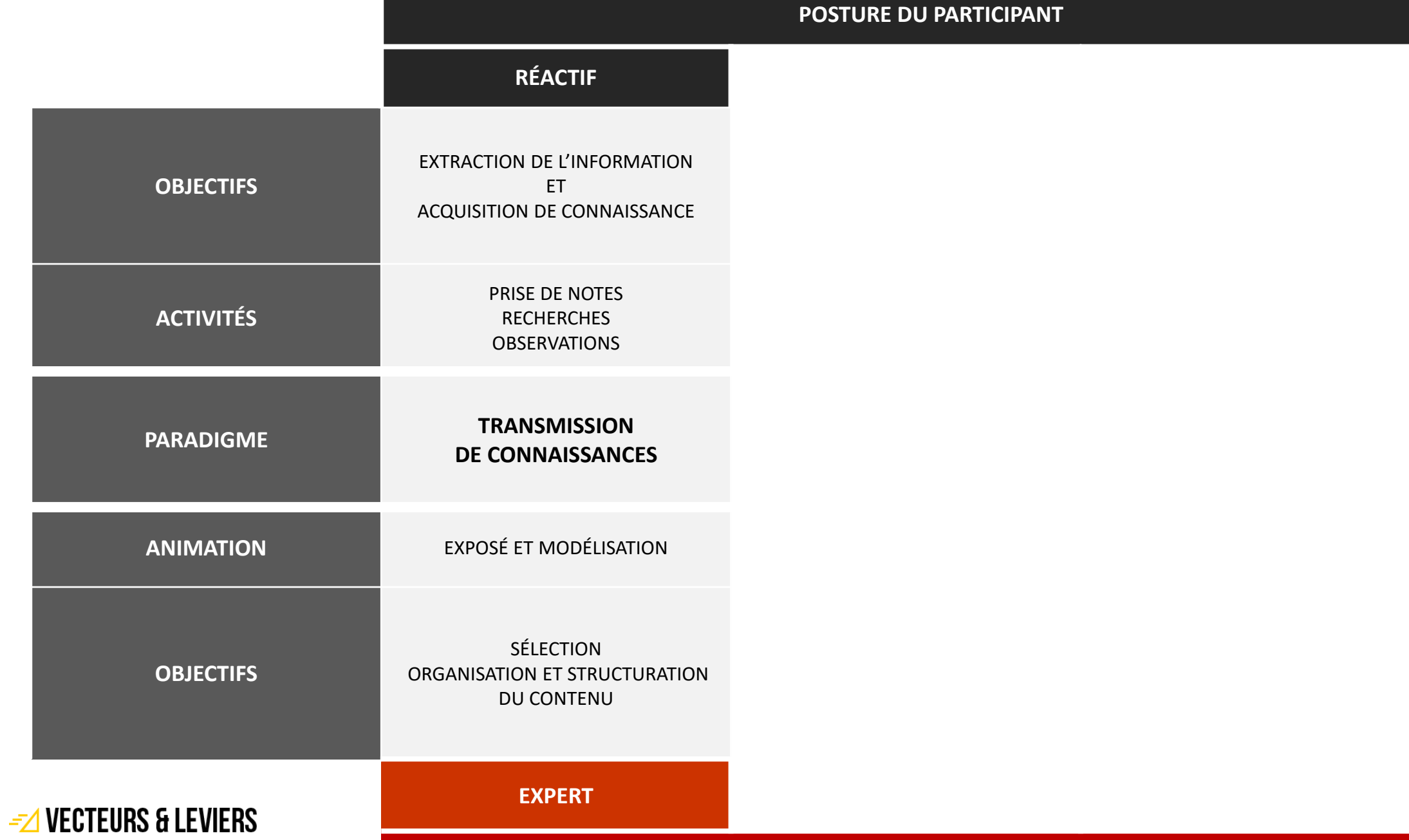

 $\left[\bigodot\right)$  BY-NC-SA

**POSTURE DU PRÉSENTATEUR**

**POSTURE DU PARTICIPANT**

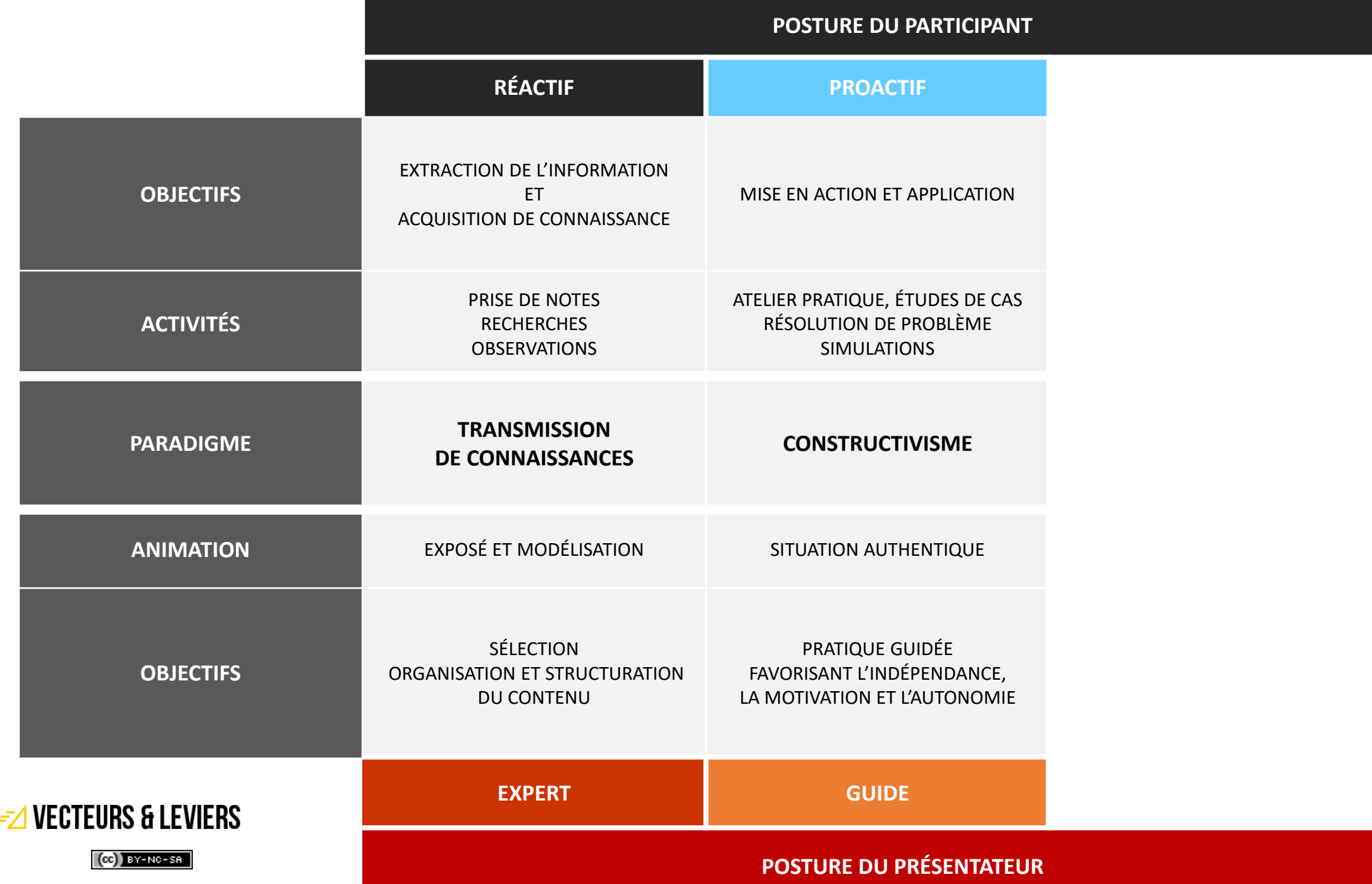

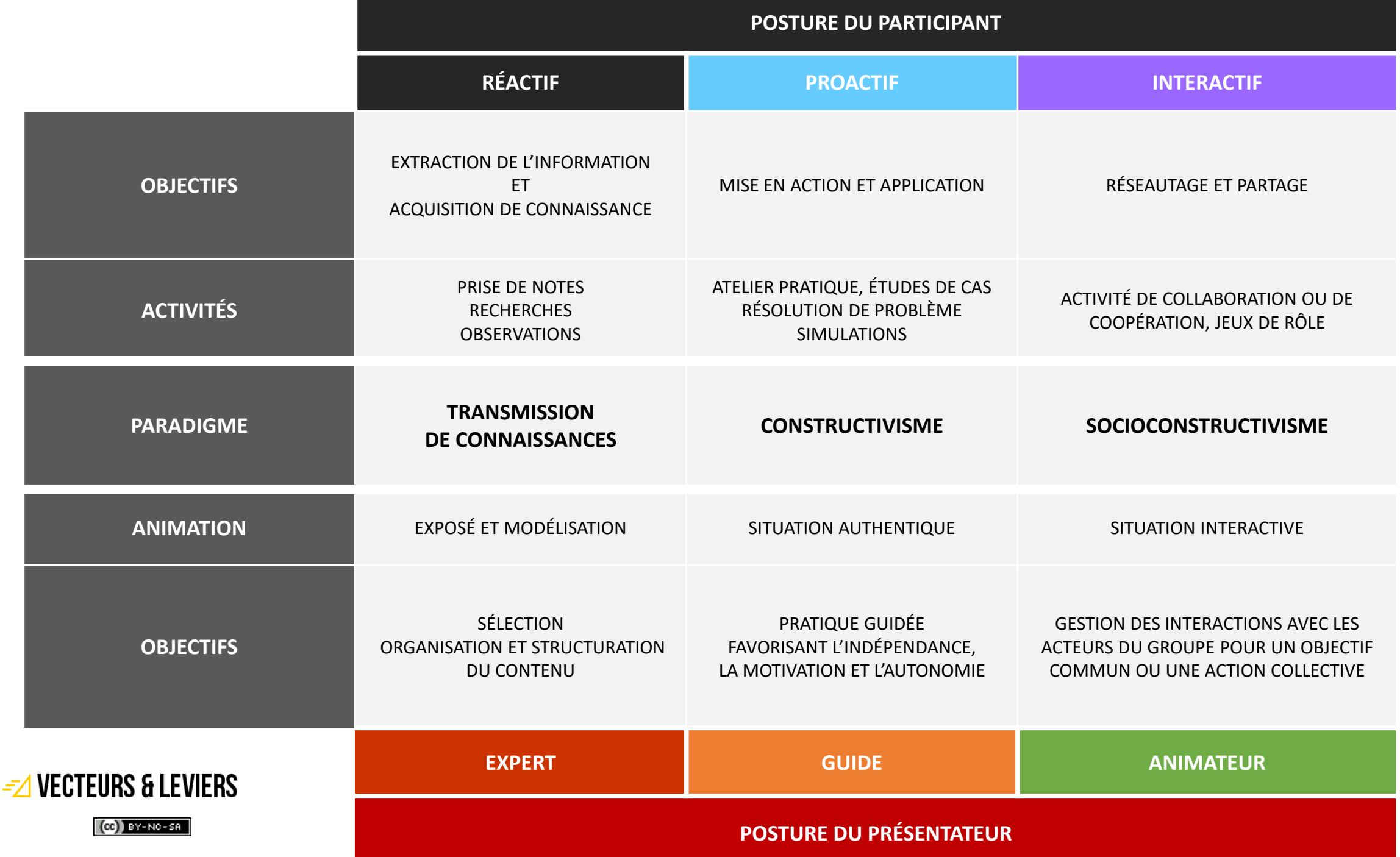

## PRATIQUES POUR LA PRODUCTION DE VIDÉOS ÉDUCATIVES EFFICACES

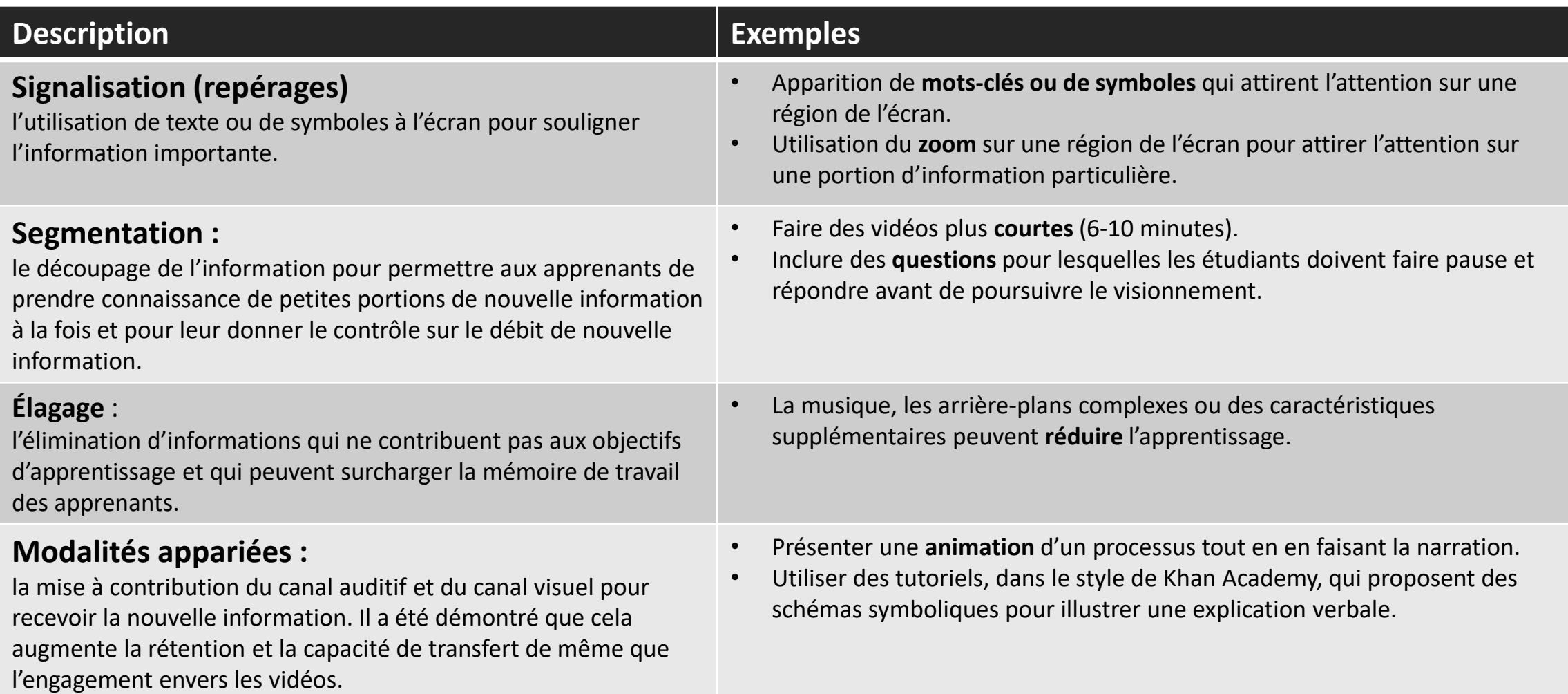

Source:<https://www.profweb.ca/publications/dossiers/planifier-realiser-et-diffuser-des-videos-educatives-lignes-directrices-et-astuces-pour-les-enseignants>

## RECOMMANDATIONS

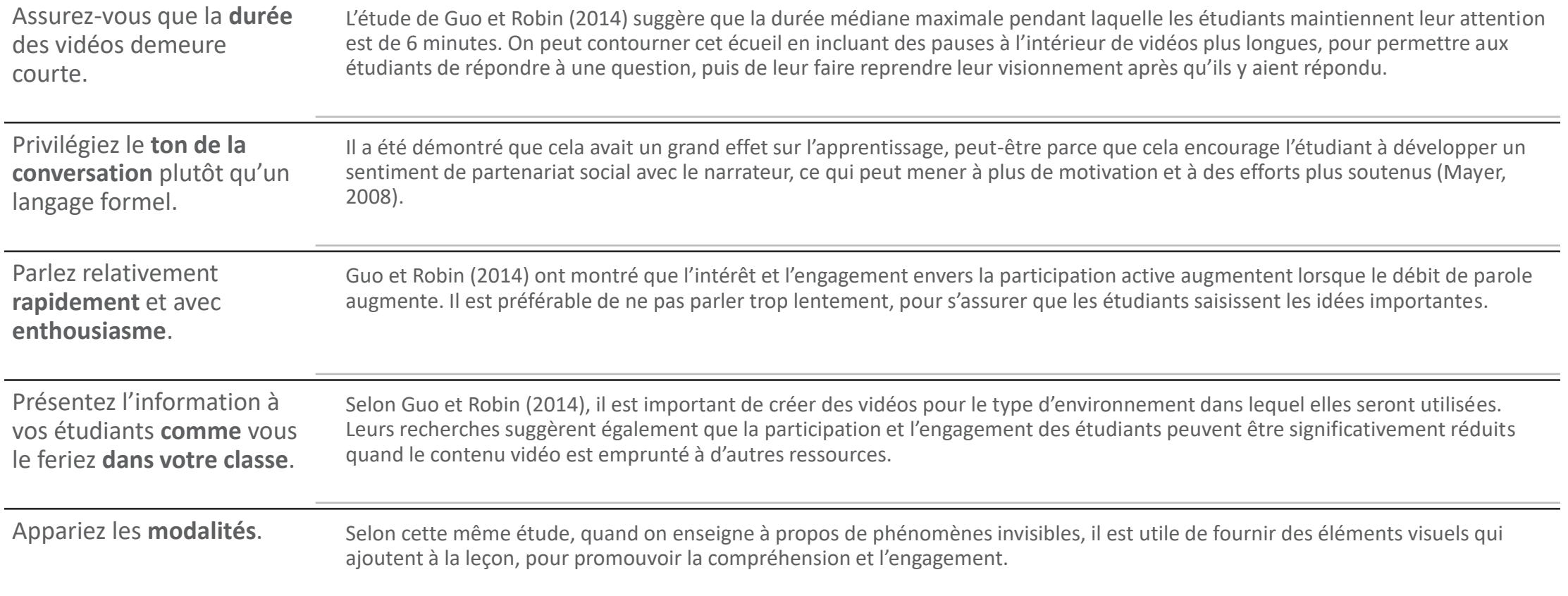

## L'IMPORTANCE D'ÊTRE SPÉCIFIQUE

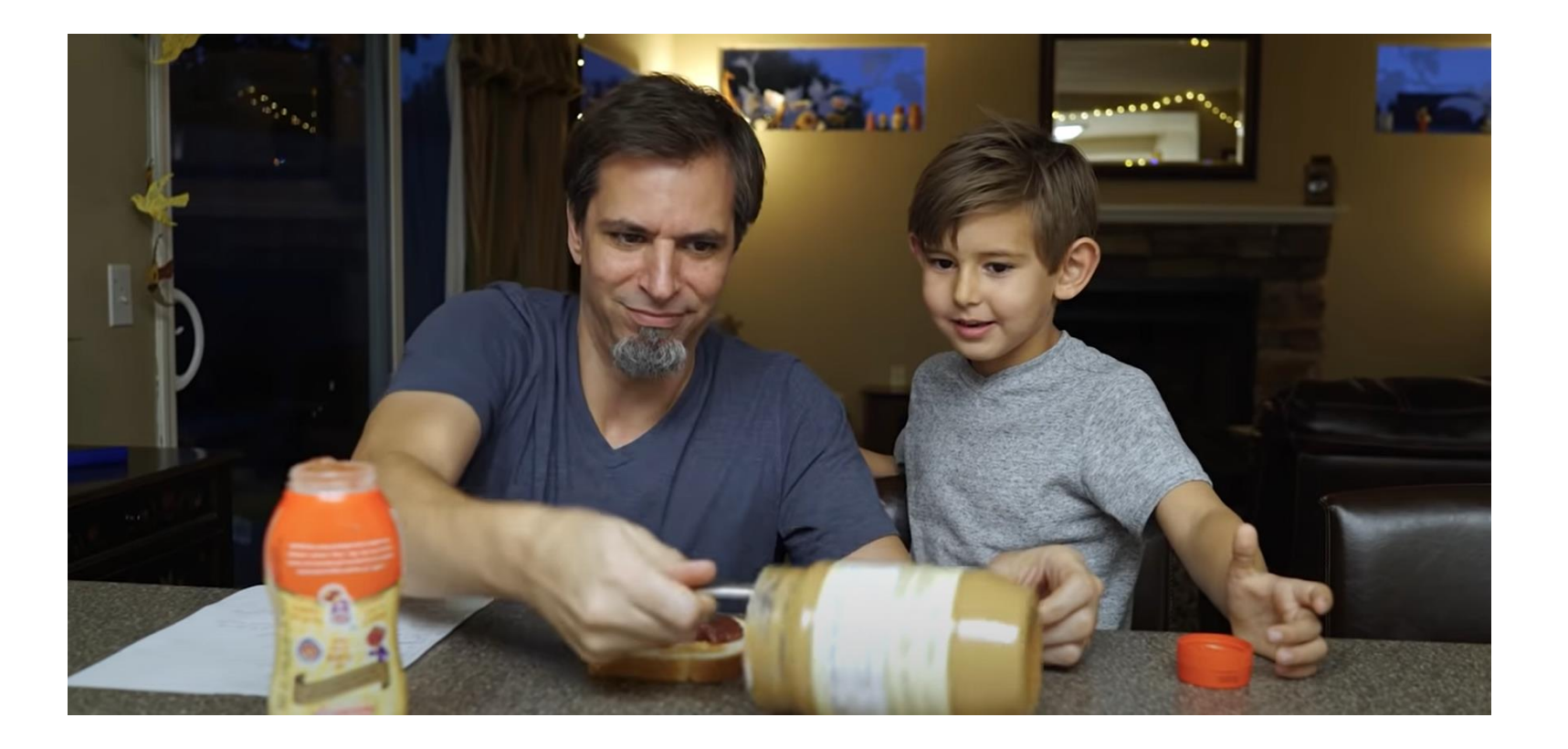

Exact Instructions Challenge - [THIS is why my kids hate me. | Josh Darnit](https://youtu.be/cDA3_5982h8) [https://youtu.be/cDA3\\_5982h8](https://youtu.be/cDA3_5982h8)

## CONTENU DE LA DOCUMENTATION

## Procédures de modifications Références Code

Éléments essentiels Annotations

## SOMMAIRE

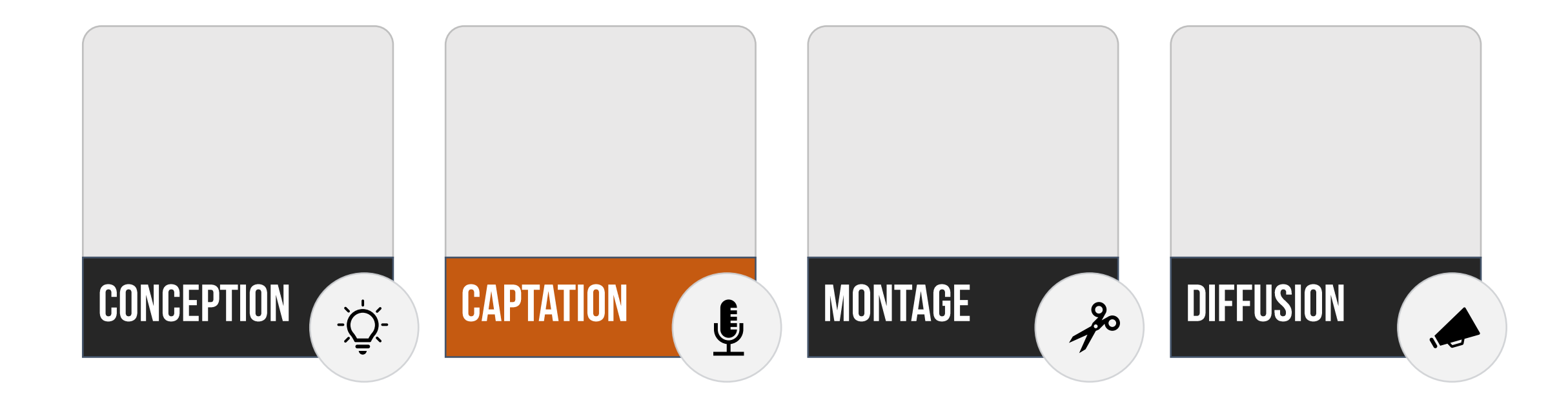

## PLANIFICATION

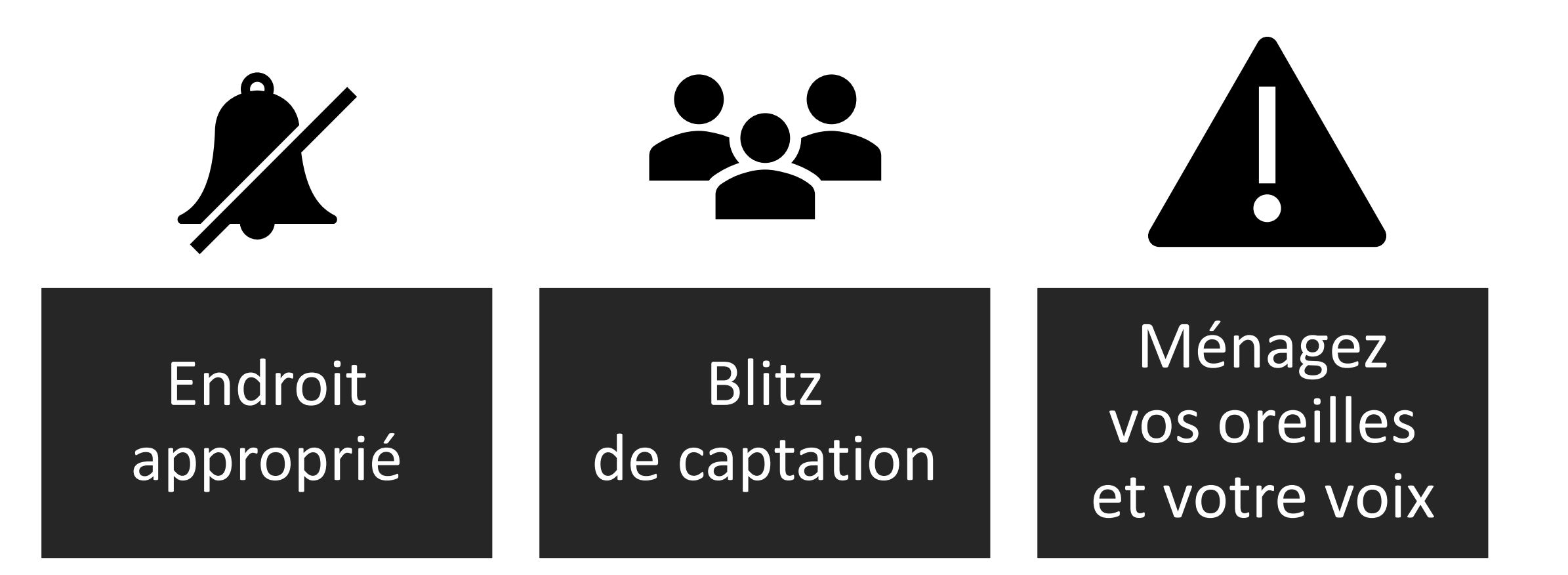

## ÉQUIPEMENT DE CAPTATION

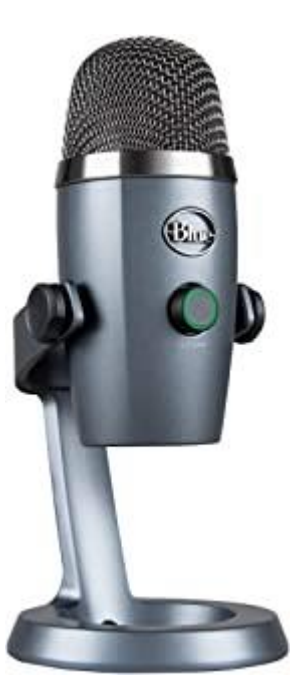

<https://amzn.to/2R9cASk> <https://amzn.to/3uzNf1x>

Microphone USB Blue Yeti

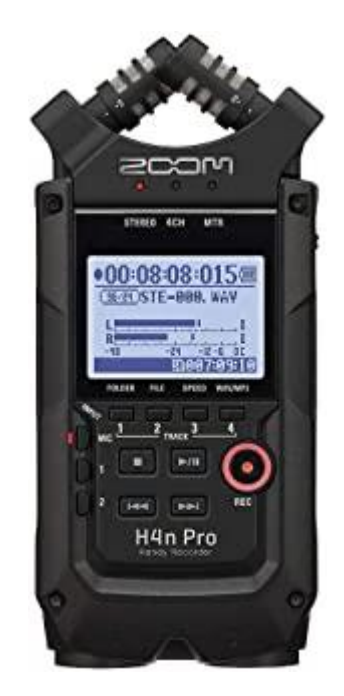

## **ÉQUIPEMENT DE CAPTATION PROFESSIONNEL**

**Focusrite Scarlett** 

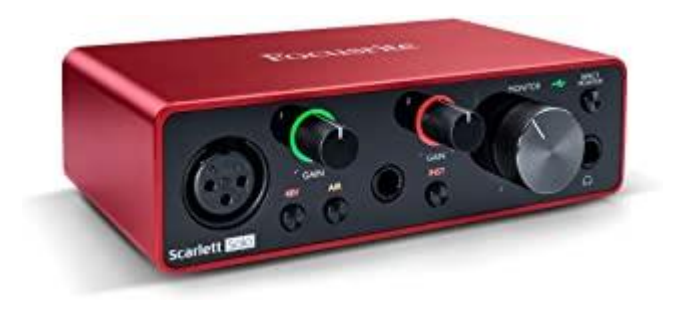

https://amzn.to/2RZITV7

Shure SM7B

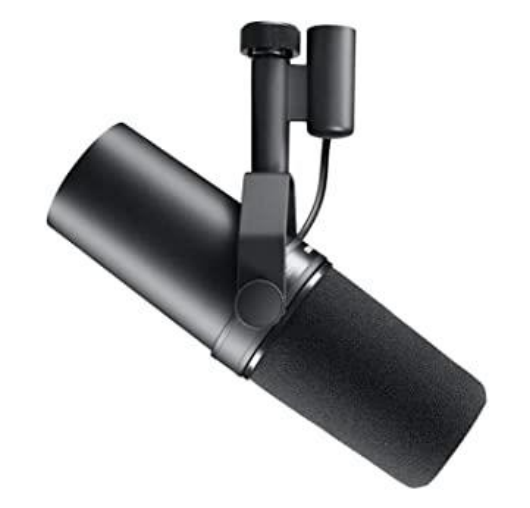

https://amzn.to/2TkkicO

## TYPES DE MICROPHONES

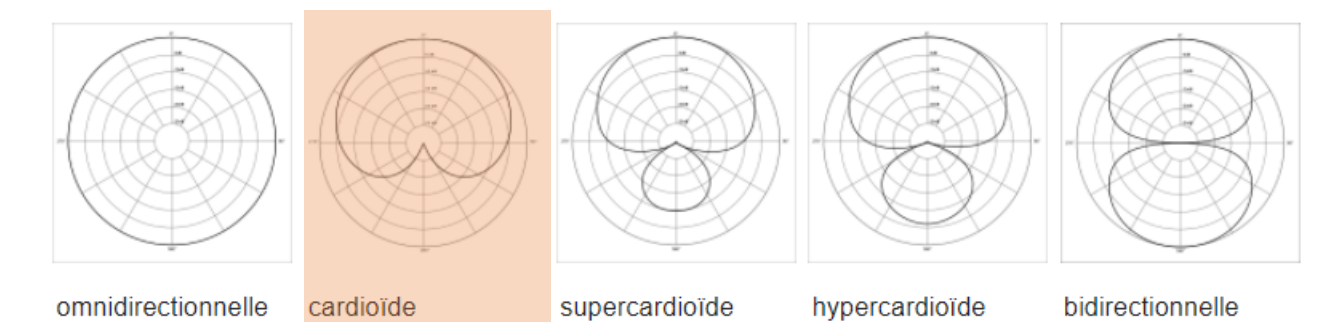

### Caractéristiques théoriques de directivité de cellules

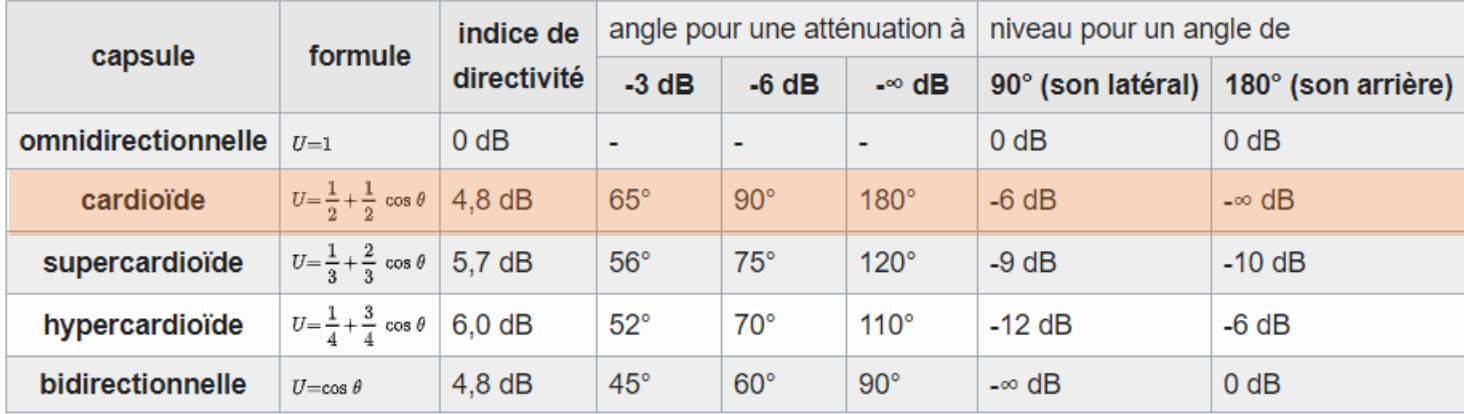

https://fr.wikipedia.org/wiki/Microphone

## ACCESSOIRES

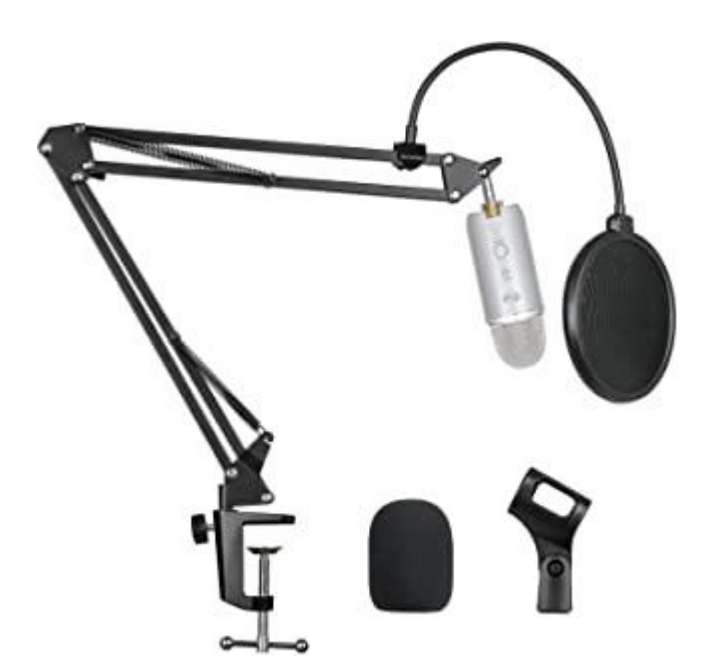

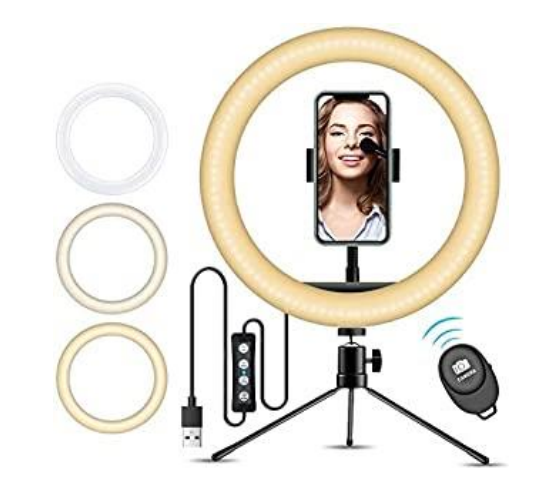

<https://amzn.to/3p3Jbp5> <https://amzn.to/3yOqOZK>

## LES OUTILS DE CAPTURE D'ÉCRAN

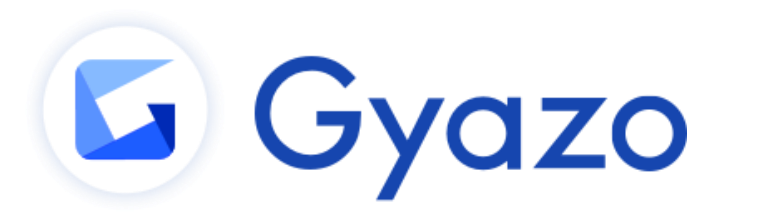

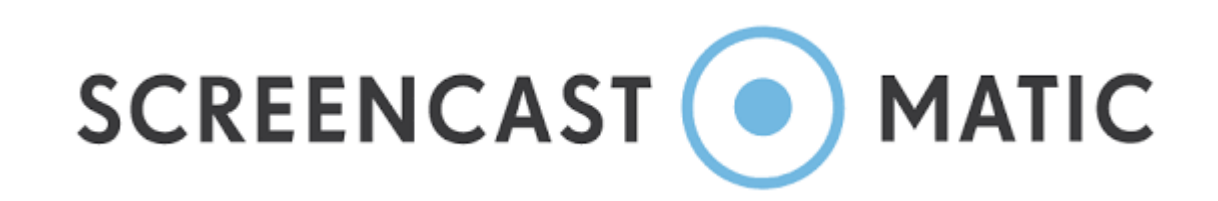

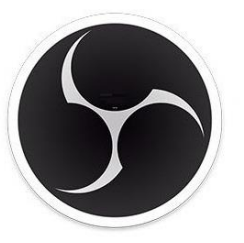

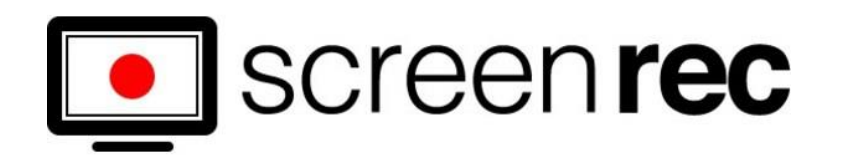

**OBS Studio** 

### **5** TechSmith Snagit®

[https://vecteurslevi](https://techsmith.pxf.io/c/1286496/347799/5161)[ers.com/guides/capturer-votre-ecran/](https://vecteursleviers.com/guides/capturer-votre-ecran/)

# ATTENTION À LA QUALITÉ **DES COPIES D'ÉCRAN**

## TUTORIELS INTERACTIFS

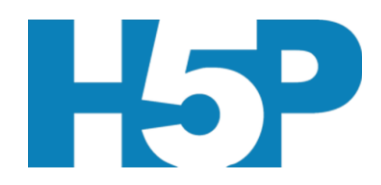

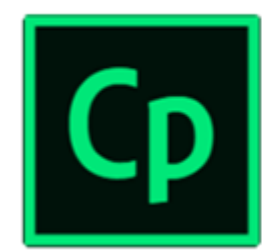

Adobe Captivate

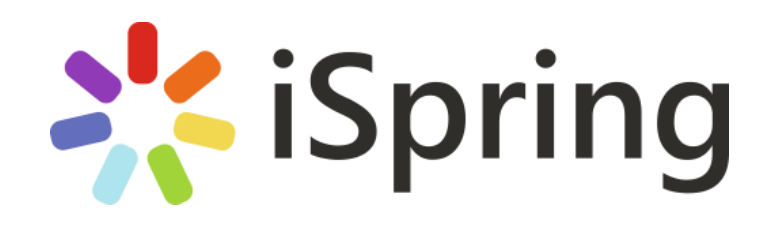

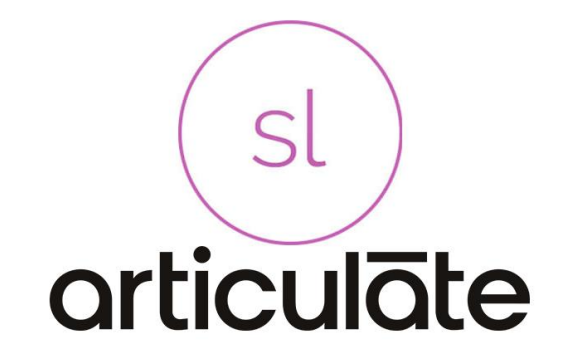

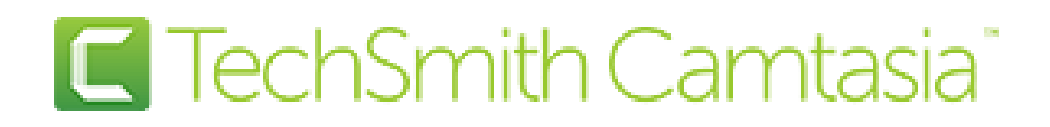

## CAPTATION AUDIO

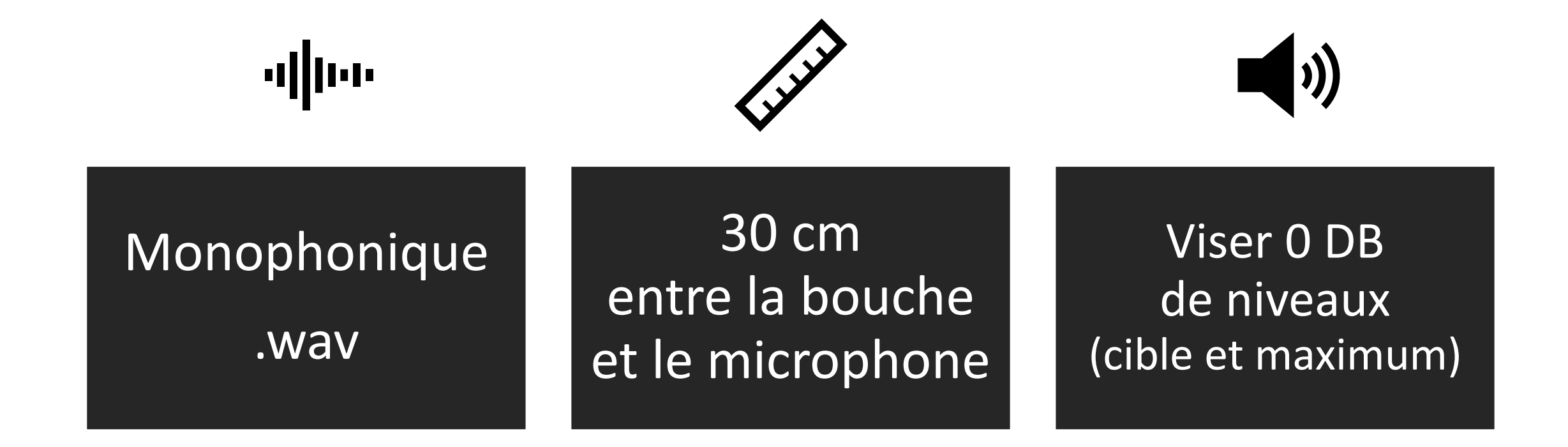

## CAPTATION VIDÉO

## Format .H264

## Arrièreplan neutre

Résolution 1080p

## SOMMAIRE

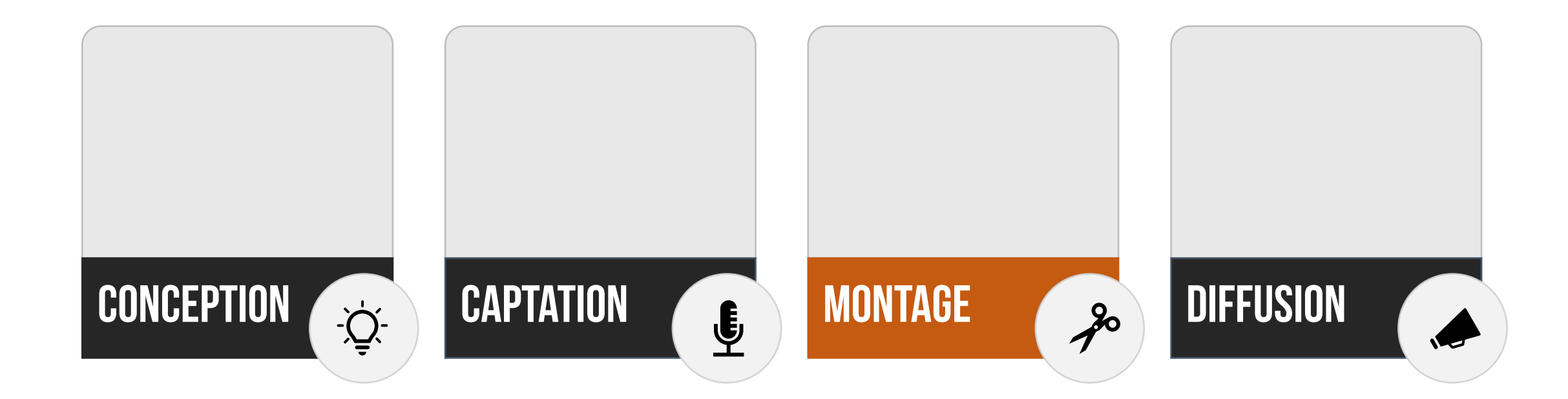

## CRÉER DES VISUELS PROFESSIONNELS

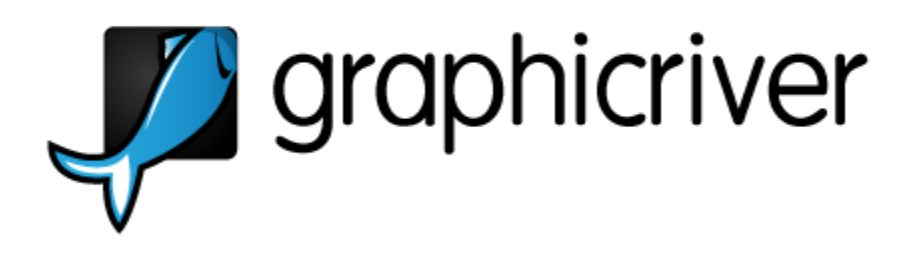

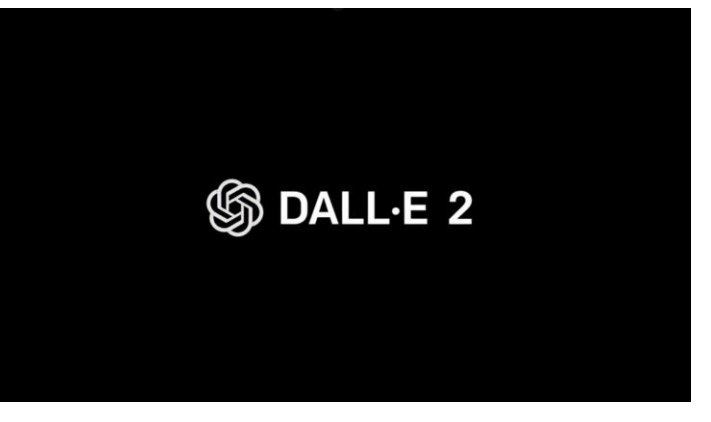

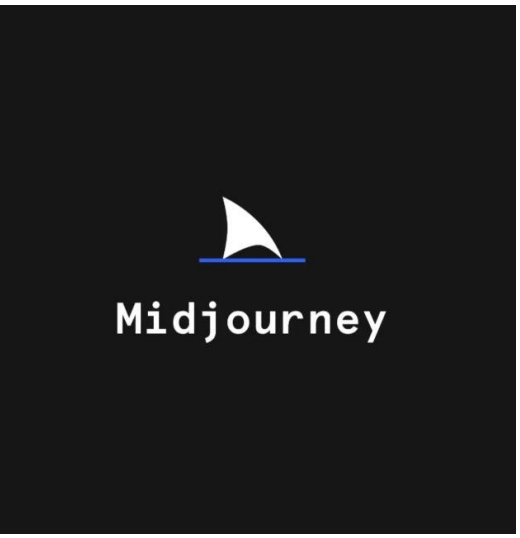

## **LOGICIELS D'ÉDITION VIDÉO**

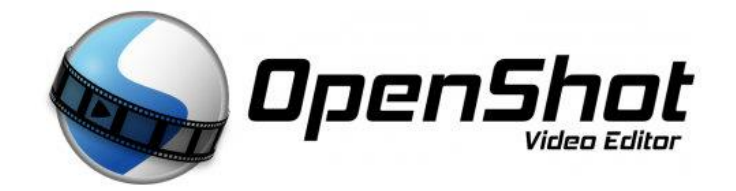

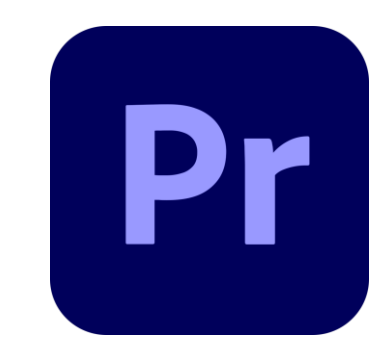

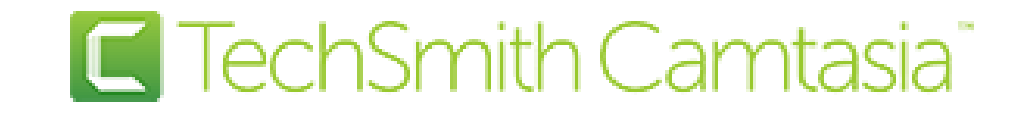

## LOGICIELS D'ÉDITION AUDIO

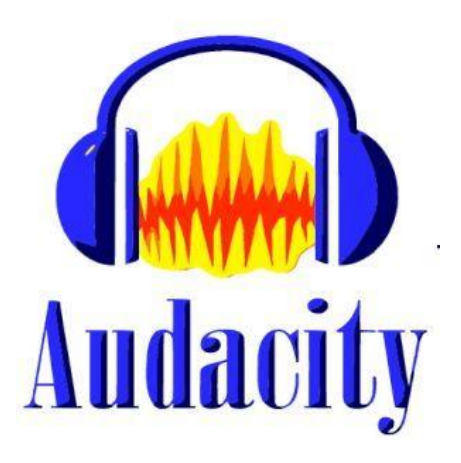

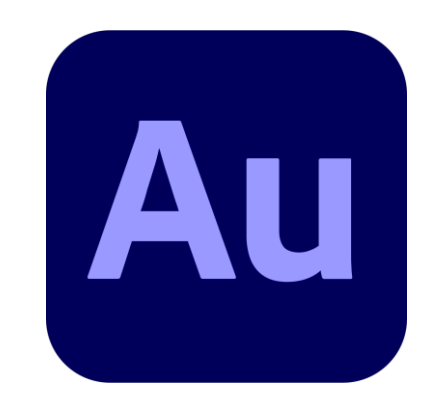

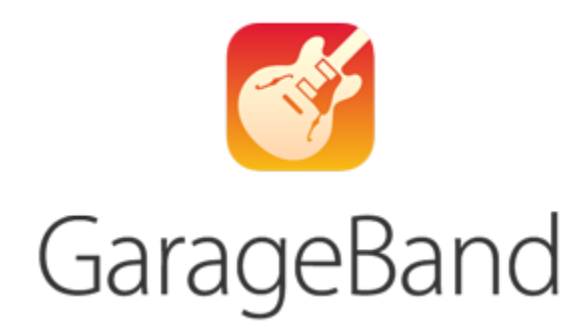

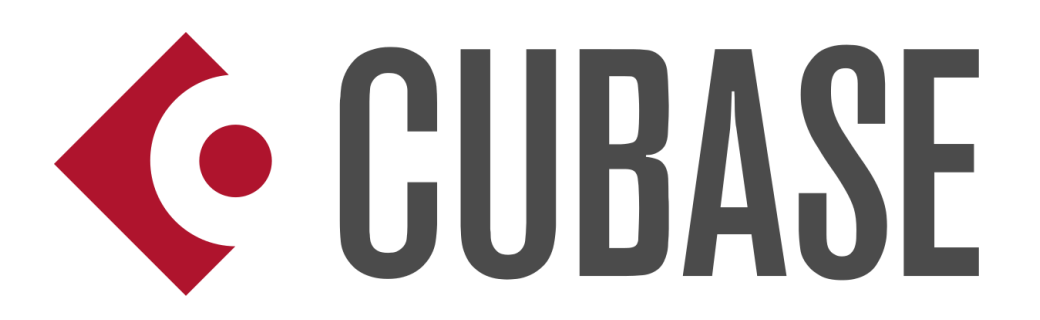

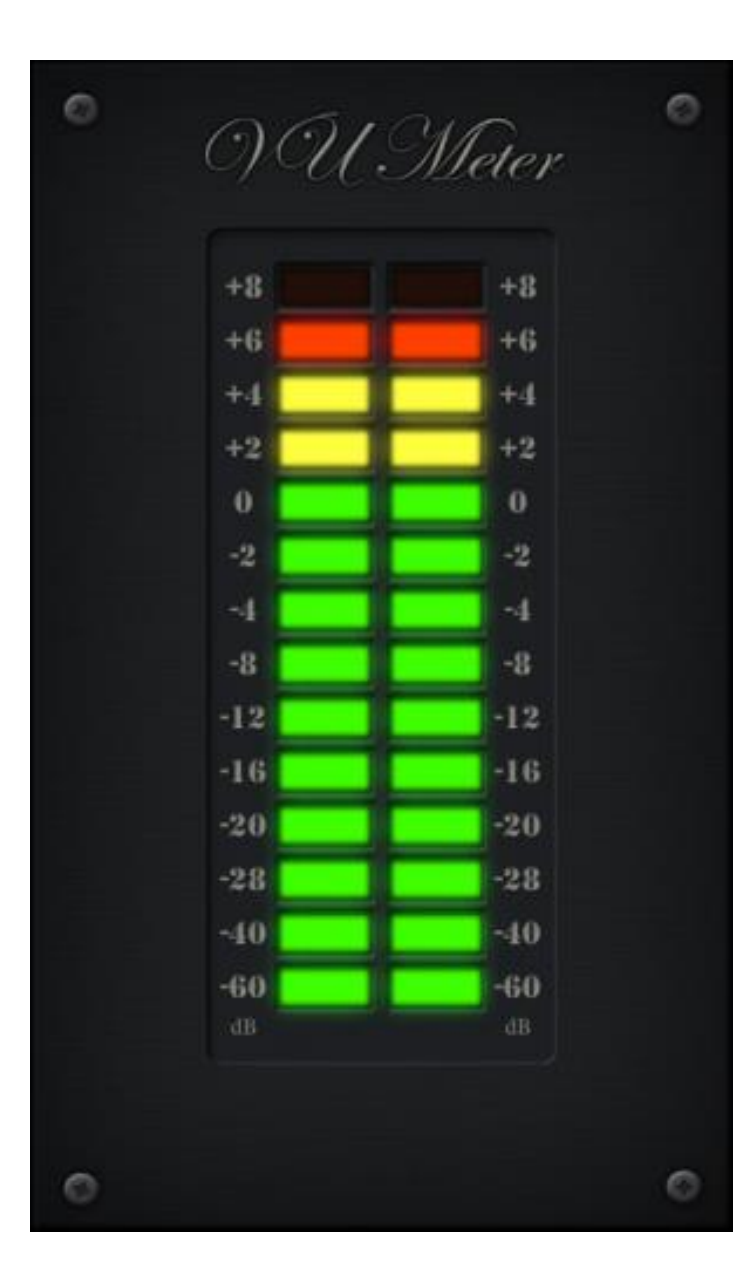

## NIVEAUX

- Limitateur fixe (Brickwall Limiter) réglé à -1 db
- Permet d'éviter la distorsion (bandes rouges)

https://vu-meter.fr.aptoide.com/app

# QUELLE EST LA DURÉE OPTIMALE D'UN TUTORIEL?

## DIFFUSION

## SOMMAIRE

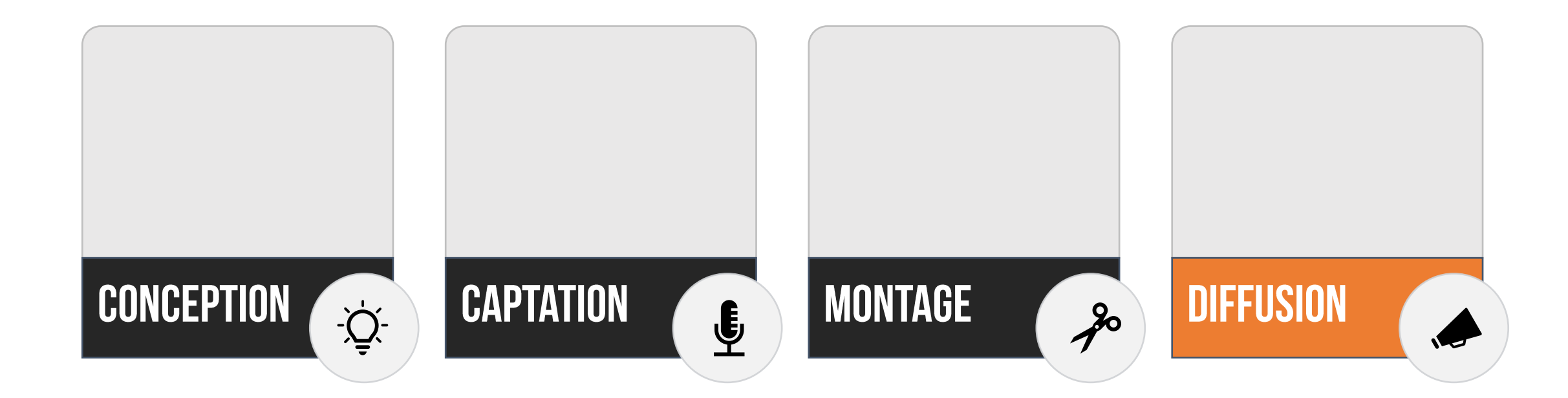

## DIFFUSION AUDIO

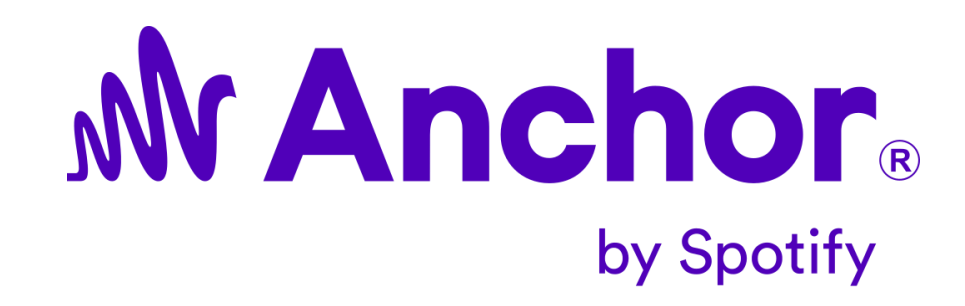

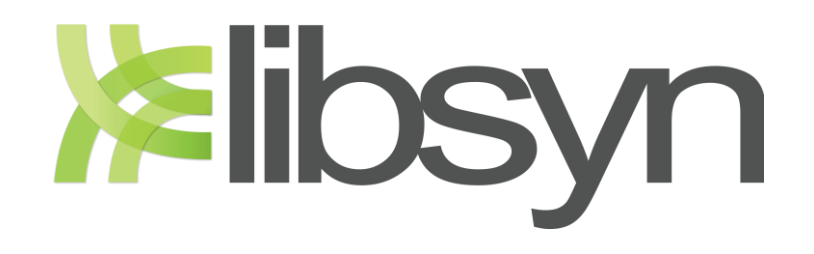

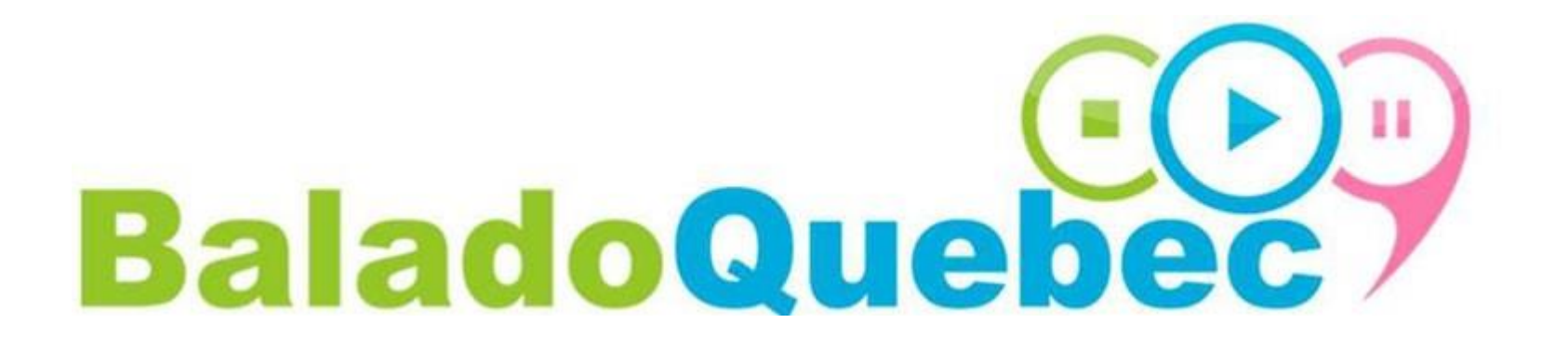

## **DIFFUSION VIDÉO**

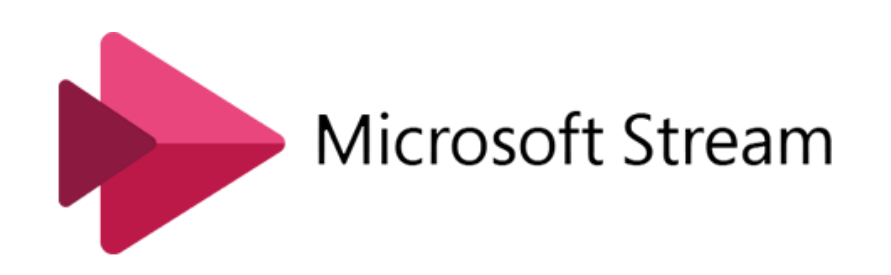

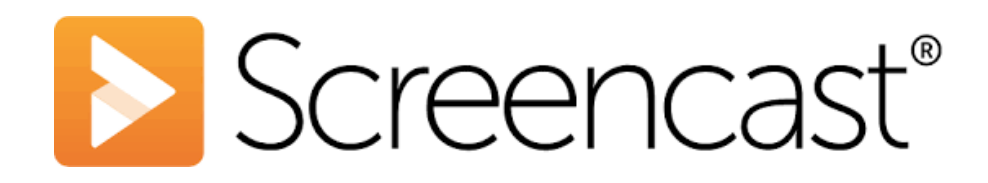

## DIFFUSION VIDÉO

# **Explorated VouTube**

### **Vidéo non répertoriée**

Source:

<https://support.google.com/youtube/answer/157177?hl=fr&co=GENIE.Platform%3DDesktop>

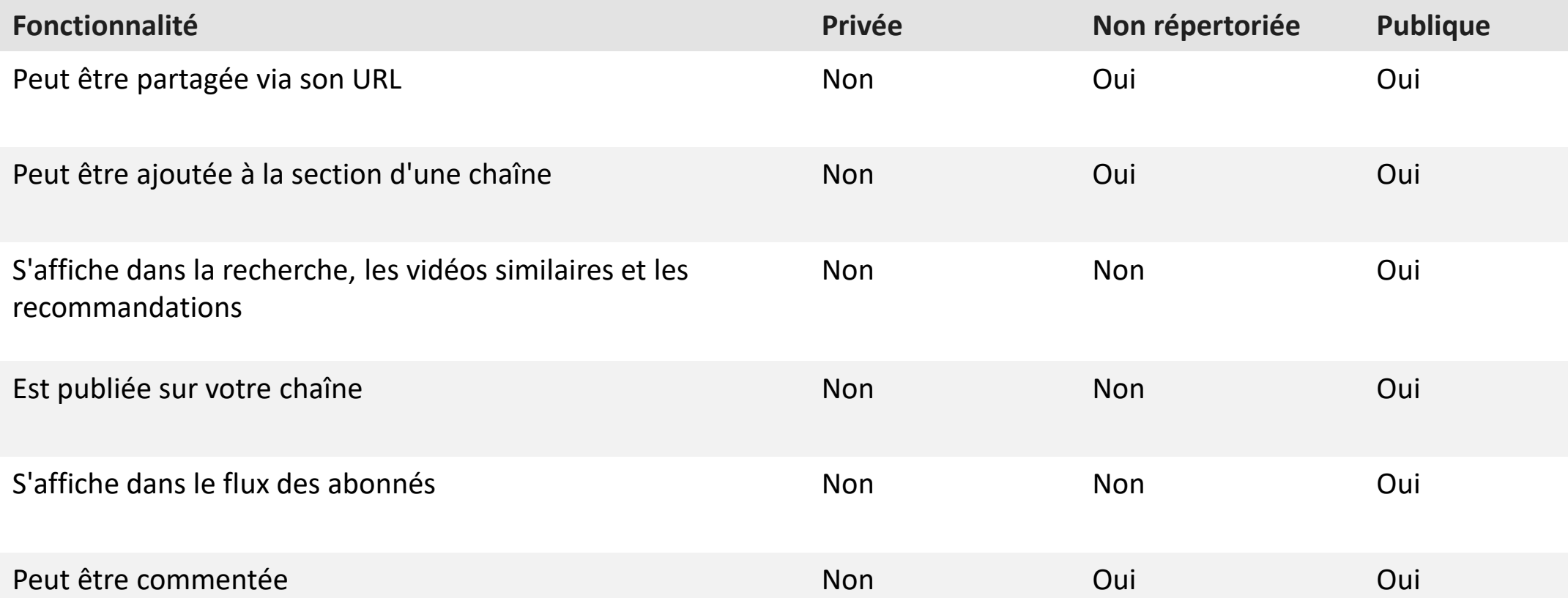
## DIFFUSION VIDÉO

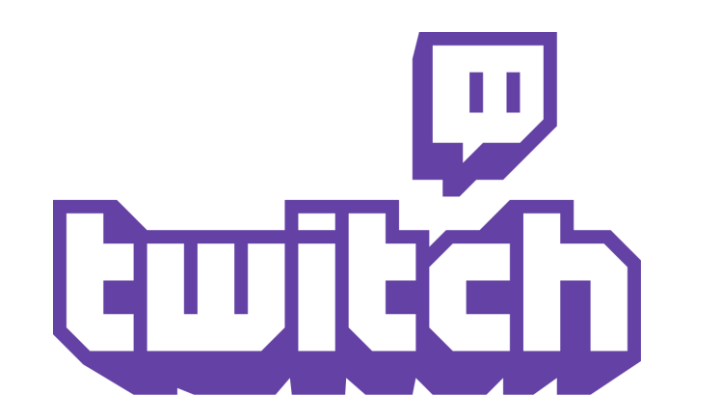

# PROMOTION

#### PROMOTION

## Plan de cours

## Section dans Teams

#### Liens vers la ressource | Code QR

#### LES INDICATEURS DE PERFORMANCE

- Nombre de visionnement
- Temps de visionnement
- Durée de visionnement
- Section d'intérêts
- Réactions
- Commentaires

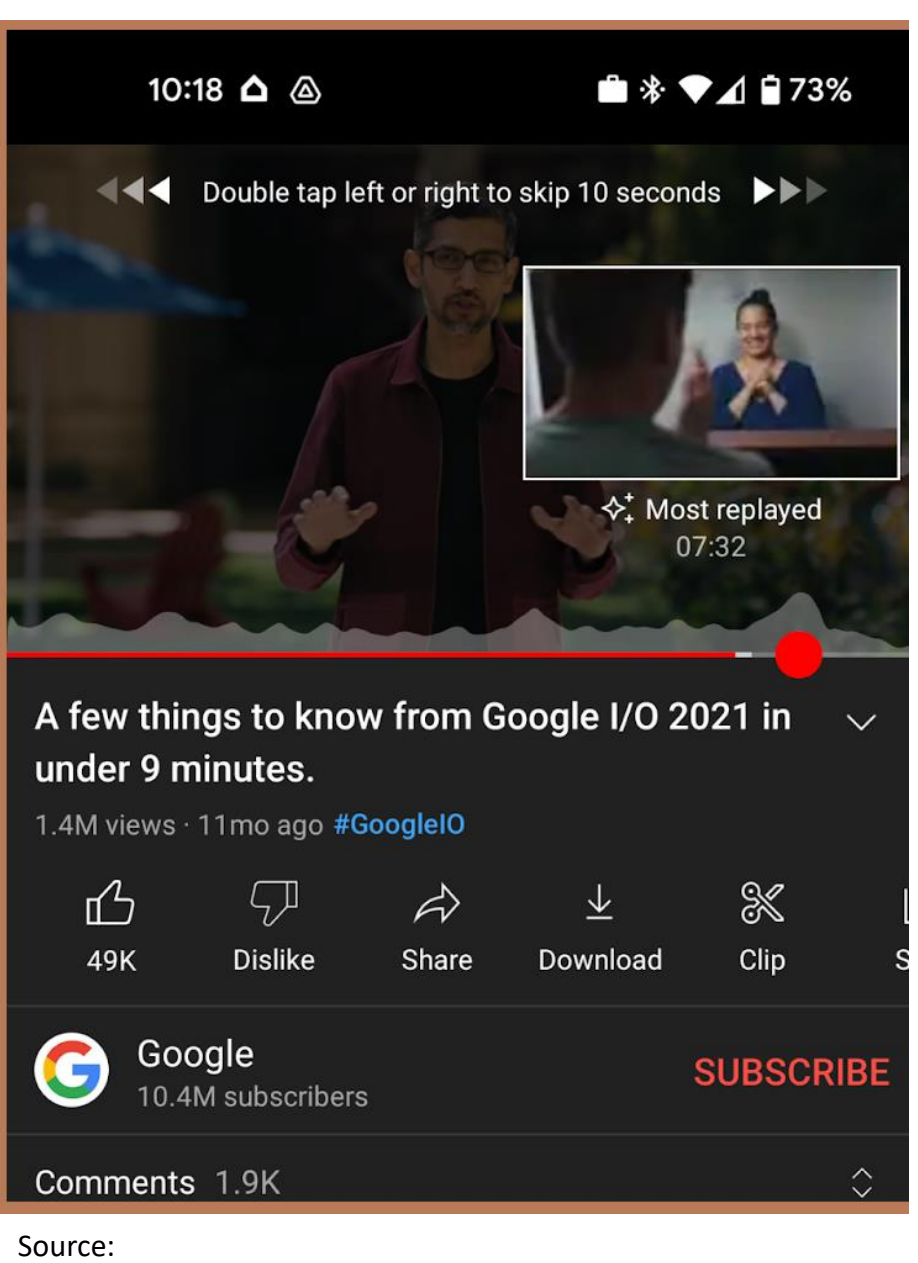

[https://www.digitalinformationworld.com/2022/05/youtube](https://www.digitalinformationworld.com/2022/05/youtube-launches-new-updates-to-its.html)launches-new-updates-to-its.html

## CONCLUSION

#### 1. VOTRE UTILISATION DES TUTORIELS

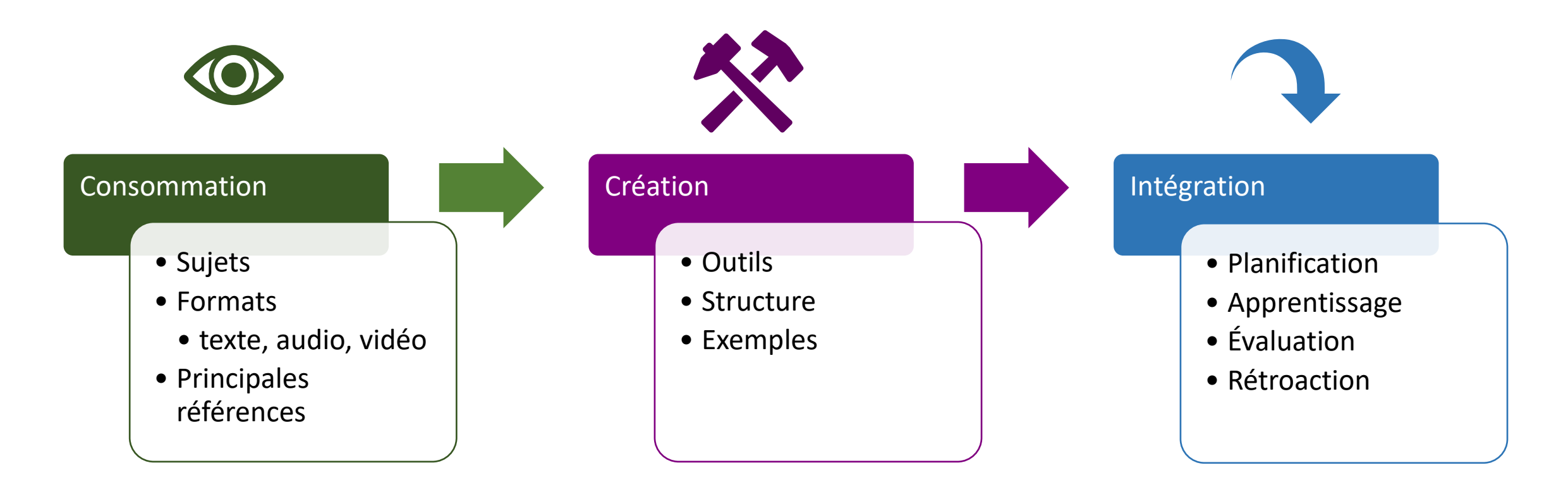

#### 2. VOS ATTENTES POUR CETTE FORMATION

# QUESTIONS NON RÉPONDUES?

#### RESSOURCES

- [https://eductive.ca/ressource/des-tutoriels-video-pour-aider-les-etudiants-a-maitriser](https://eductive.ca/ressource/des-tutoriels-video-pour-aider-les-etudiants-a-maitriser-un-logiciel-specialise-dans-leur-future-profession/)un-logiciel-specialise-dans-leur-future-profession/
- <https://eductive.ca/ressource/realiser-des-captures-video-decran-en-un-tour-de-main/>
- [https://eductive.ca/ressource/des-tutoriels-video-pour-augmenter-laccessibilite-dans-un](https://eductive.ca/ressource/des-tutoriels-video-pour-augmenter-laccessibilite-dans-un-cours-de-techniques-de-genie-mecanique/)cours-de-techniques-de-genie-mecanique/
- [https://eductive.ca/ressource/iorad-un-outil-pour-la-creation-de-tutoriels-sous-la-forme](https://eductive.ca/ressource/iorad-un-outil-pour-la-creation-de-tutoriels-sous-la-forme-de-captures-decran-interactives/)de-captures-decran-interactives/
- <https://eductive.ca/ressource/shotcut-un-editeur-video-libre-ouvert-et-multiplateforme/>
- [https://www.profweb.ca/publications/articles/inverser-sa-classe-de-maniere-profitable](https://www.profweb.ca/publications/articles/inverser-sa-classe-de-maniere-profitable-compte-rendu-d-un-article-paru-dans-pedagogie-collegiale)compte-rendu-d-un-article-paru-dans-pedagogie-collegiale
- [BÉLEC, C., et É. RICHARD. La rétroaction multitype. Quand corriger devient une occasion](https://eduq.info/xmlui/bitstream/handle/11515/38138/ARC_belec-richard_INFOGRAPHIE-2021.pdf.)  de développement professionnel,
- [La rétroaction traditionnelle ou technologique? Impact du moyen de diffusion de la](https://eduq.info/xmlui/handle/11515/35513) rétroaction sur la persévérance et la réussite scolaires

## MERCI